# **Perl 6 Concurrency**

### **Jonathan Worthington | Edument**

### **Hi. I'm Jonathan.**

### **Hi. I'm Jonathan.**

**I do Perl 6 stuff.... Perl 6 concurrency designer MoarVM founder and architect Rakudo compiler developer**

### **Hi. I'm Jonathan.**

#### **I do Perl 6 stuff.... Perl 6 concurrency designer MoarVM founder and architect Rakudo compiler developer**

**And I lead the Edument Prague office... Developer tooling and compiler consultancy Founder of Cro and Comma**

**Today...**

#### **The essence of Perl 6 concurrency Key concepts and mechanisms**

#### **The essence of Perl 6 concurrency Key concepts and mechanisms**

#### **The application of Perl 6 concurrency A case-study from a production application**

#### **The essence of Perl 6 concurrency Key concepts and mechanisms**

### **The application of Perl 6 concurrency A case-study from a production application**

#### **The future of Perl 6 concurrency Where are we heading?**

# *The* **essence** *of Perl 6 Concurrency*

**The essence of Perl 6 concurrency and parallelism reflects the essence of the Perl language family…**

# **A Perlish language is multi-paradigm**

**Because when we have a range of problem-solving tools, we can choose the most appropriate one for the problem at hand**

### **Concurrency**

**Trying to get the right result when we have multiple, possibly competing, tasks with overlapping start/end times**

### **We don't choose concurrency.**

### **Concurrency chooses us.**

# **Parallelism**

**Exploit multi-core hardware to do the same task, and deliver equivalent results, but in less wallclock time.**

# **Concurrency is part of the problem domain.**

**Parallelism is part of the solution domain.**

## **With concurrency, correctness is domain specific.**

**With parallelism, correctness is just equivalence.**

**Concurrency and parallelism are best addressed by different tools.**

**In fact, there's different kinds of parallelism…**

# **Task parallel**

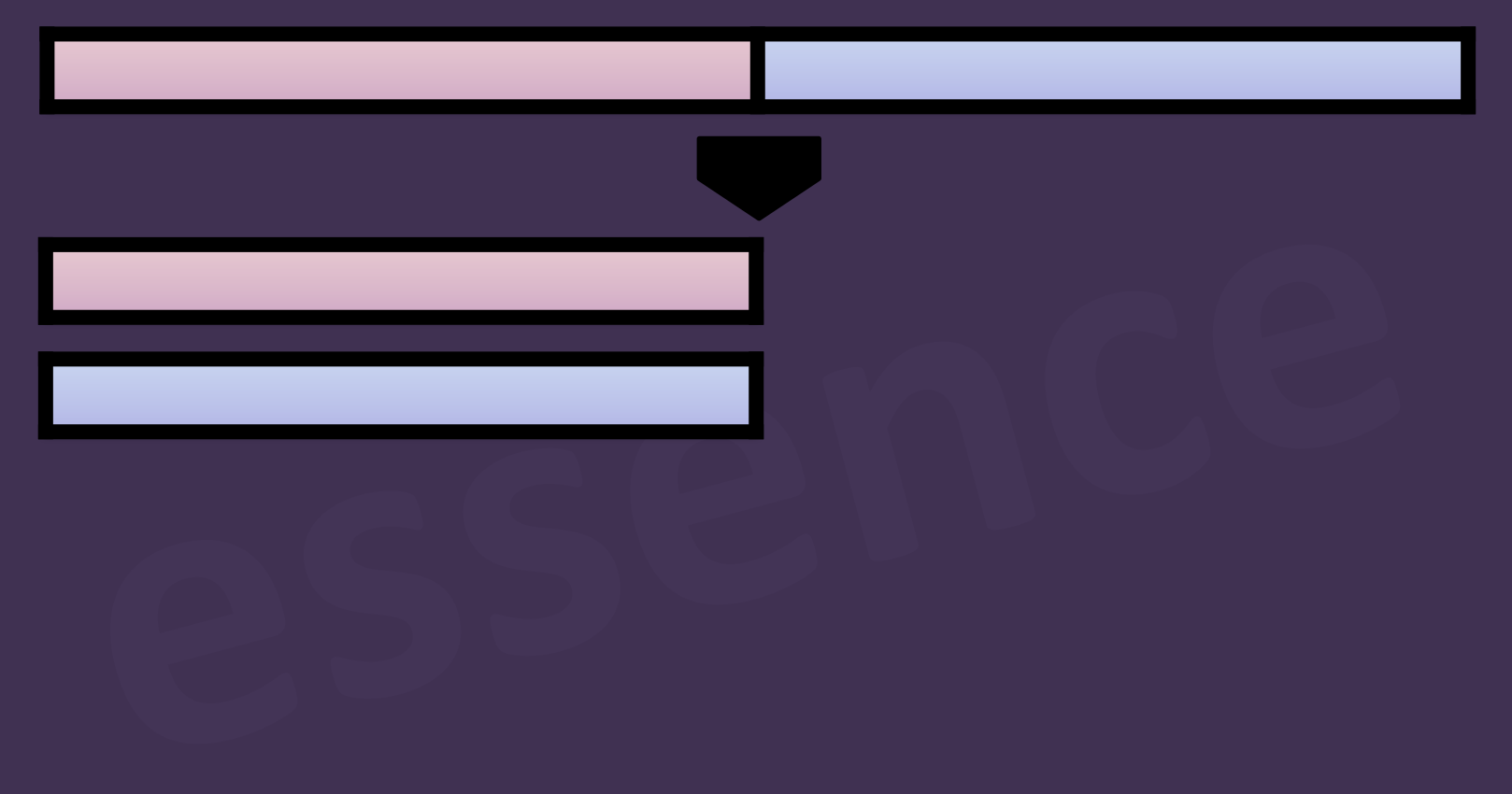

# **Task parallel**

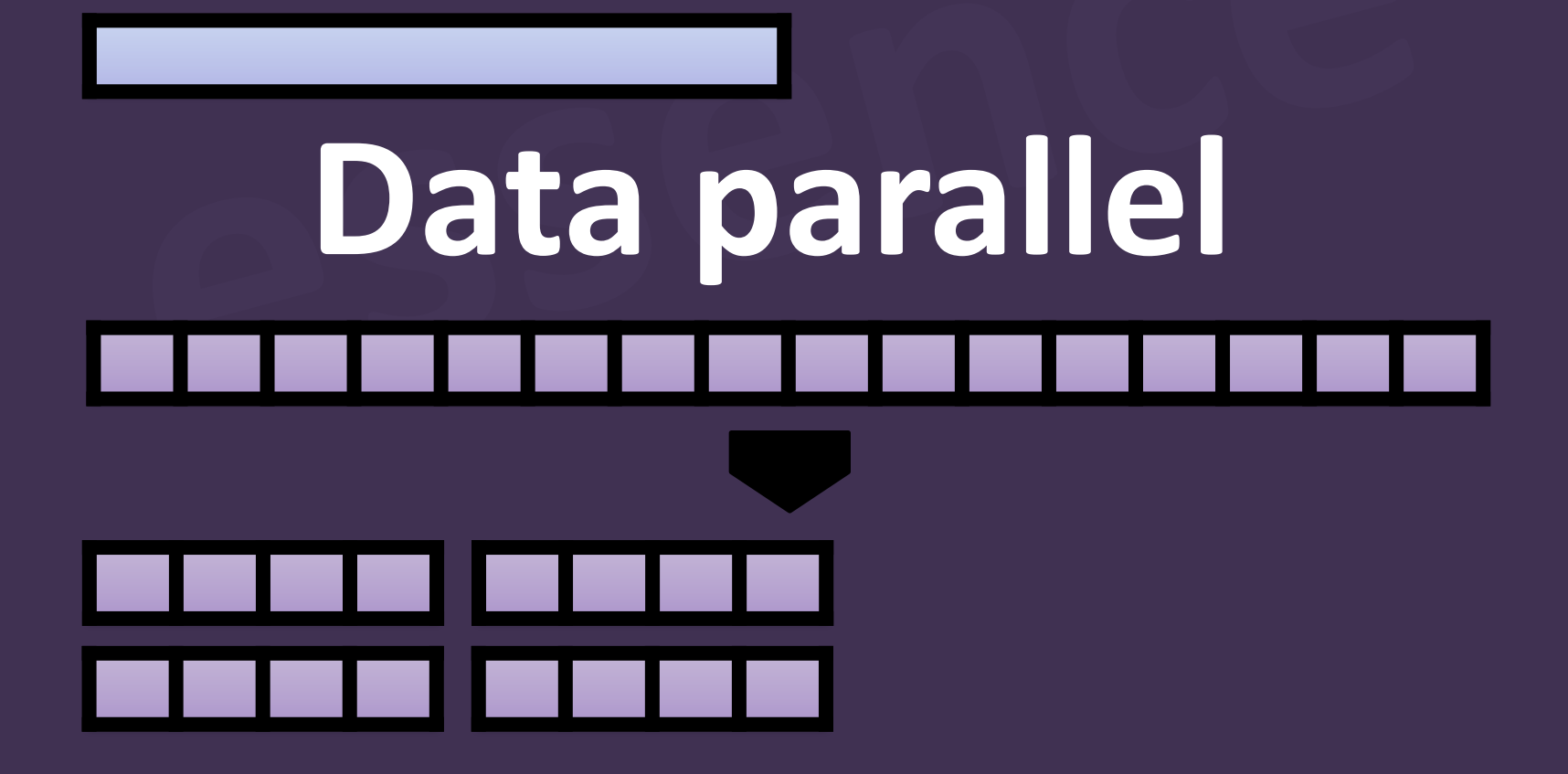

**And different approaches to concurrency…**

# **Concurrent objects**

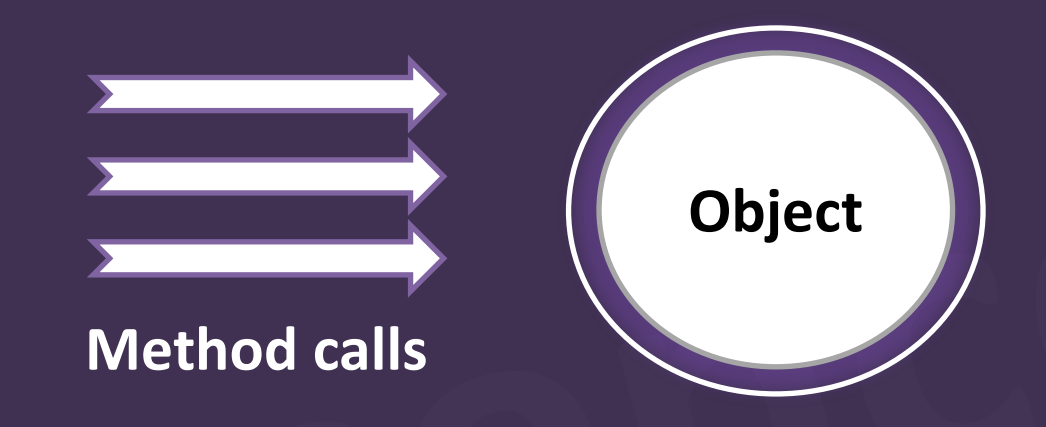

# **Concurrent objects**

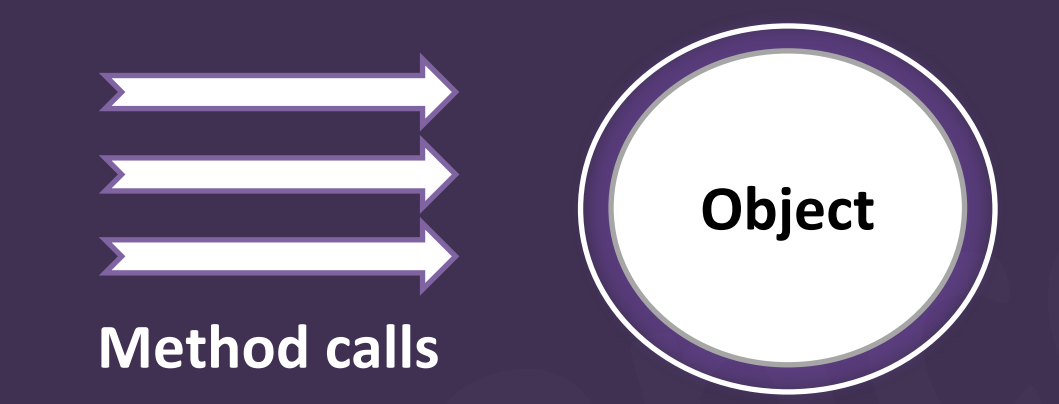

# **Event processing**

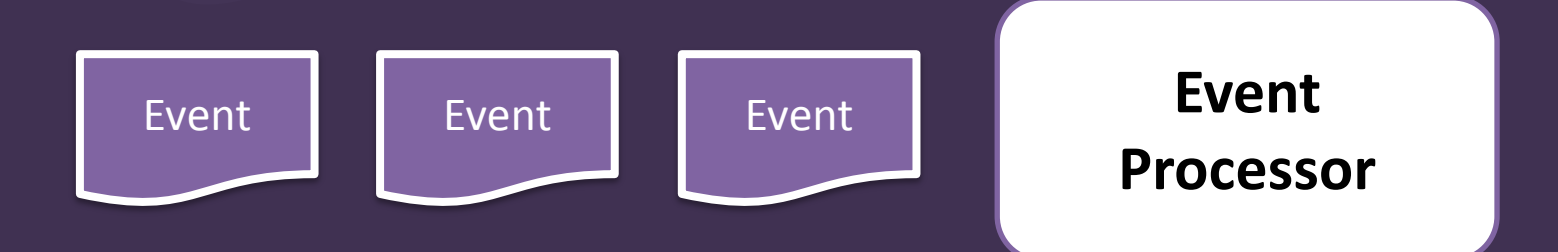

# **Perl 6 provides for all of these, and more**

# **A Perlish language makes the easy things easy**

# **Load and parse two files in parallel**

```
my ($input-config, $app-config) = await
start {
 load-yaml slurp $input-file
 load-yaml slurp $input-file
 },
 },
start {
 from-json $_ with slurp $*HOME.add('.fooconf')
 from-json $_ with slurp $*HOME.add('.fooconf')
 }
 }
```
# **Parallel search for 100 palindromic primes**

.say for (1..\*) .say for (1..\*) .grep(-> \$n { \$n.is-prime && \$n eq \$n.flip })<br>head(100); .head(100);  $hyper(batch \Rightarrow 512, degree \Rightarrow 6)$ 

# **Acquire a lock around all method calls**

```
monitor Cache {
   has %!entries;
   method add(Str $key, Any $value --> Nil) {
     %!entries{$key} = $value;
 }
   method lookup(Str $key --> Any) {
     %!entries{$key} // fail "No entry '$key'"
 }
```
}

# **Re-run a script whenever it changes**

#### react { react { react {

 $\begin{matrix} \end{matrix}$ 

}

}

}

}

}

 my \$current-proc; my \$current-proc; whenever \$script.watch.unique(:as(\*.path), :expires(1)) { .kill with \$current-proc; .kill with \$current-proc; .kill with \$current-proc; \$current-proc = Proc::Async.new(\$\*EXECUTABLE, \$script); \$current-proc = Proc::Async.new(\$\*EXECUTABLE, \$script); \$current-proc = Proc::Async.new(\$\*EXECUTABLE, \$script); my \$done = \$current-proc.start; my \$done = \$current-proc.start; my \$done = \$current-proc.start; my \$done = \$current-proc.start; whenever \$done { whenever \$done { whenever \$done { whenever \$done {whenever \$current-proc = Nil; \$current-proc = Nil; \$current-proc = Nil; }<br>}<br>}  $\begin{matrix} \end{matrix}$ my \$current-proc;<br>whenever \$script.<br>kill with \$curren.<br>\$current-proc =<br>my \$done = \$cu<br>whenever \$don<br>\$current-proc<br>} }

### **A Perlish language makes the hard things possible**

# **Perl 6 provides access too…**

### **OS-level threads Locks Atomic operations**

## **Don't use them!\***

# **Don't use them!\***

**\* Unless you're implementing new concurrency or parallelism paradigms and data structures in Perl 6** 

### **A Perlish language offers whip-up-ability**

**When we "whip up a solution", we're typically taking existing components, which we then wire together**
## **And wiring things together depends on them having a common interface**

#### **Promise A single, asynchronously produced, value**

**Supply A stream of asynchronously produced values**

## **A Supply can be…**

**Network packets WebSocket messages File system notifications Child process output UI events Timer ticks Domain events**

**A Perlish language will torture the language implementer for the sake of the language user**

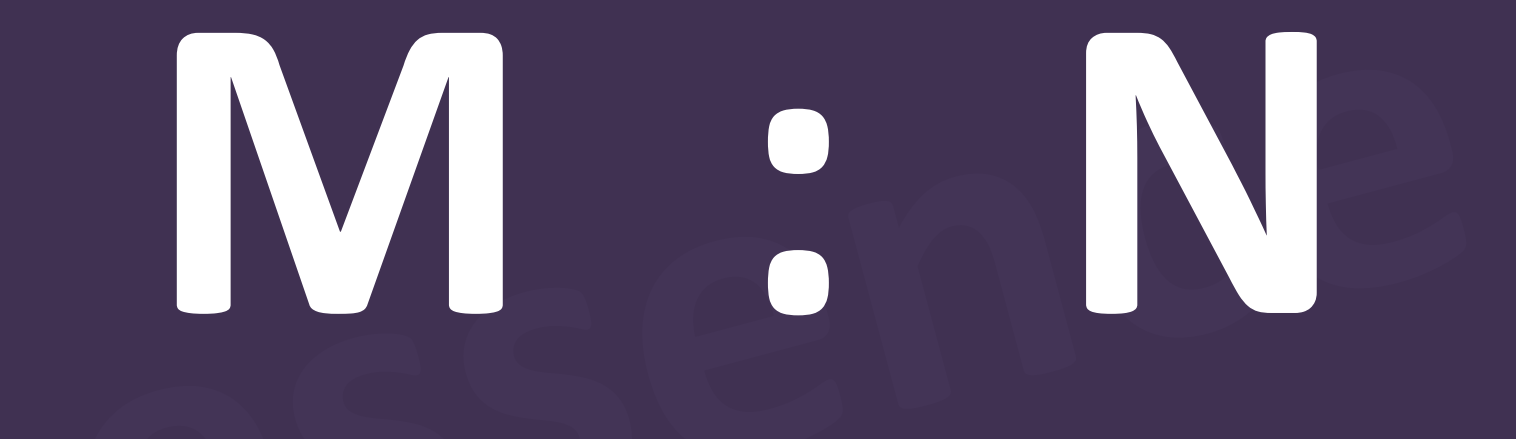

# **M : N**

### **High-level tasks**

#### **OS-level threads**

#### **Many ~Core-count**

# **M : N**

#### **High-level tasks**

#### **OS-level threads**

## **await**

#### **Suspend the current high-level task until the thing it needs is available**

# **async?**

# **No async!**

**No need to refactor all of the callers in order to use await! Just save the whole stack.**

## **A Perlish language helps us to do the right thing**

What does the **supply/whenever syntax give us?**

#### **Thanks to using it, this code will work robustly…**

```
sub timeout(Supply $source, Real $seconds --> Supply) {
   supply {
     whenever $source {
        emit $_; 
        LAST done;
 }
     whenever Promise.in($seconds) {
        die X::Timeout.new;
 }
 }
}
```

```
sub timeout(Supply $source, Real $seconds --> Supply) {
   supply {
     whenever $source {
       emit $ ;
        LAST done;
 }
     whenever Promise.in($seconds) {
        die X::Timeout.new;
 }
 }
}
```
sub timeout(Supply \$source, Real \$seconds --> Supply) { supply { whenever \$source { emit \$: LAST done; } whenever Promise.in(\$seconds) { die X::Timeout.new; } } } **If the data source completes…**

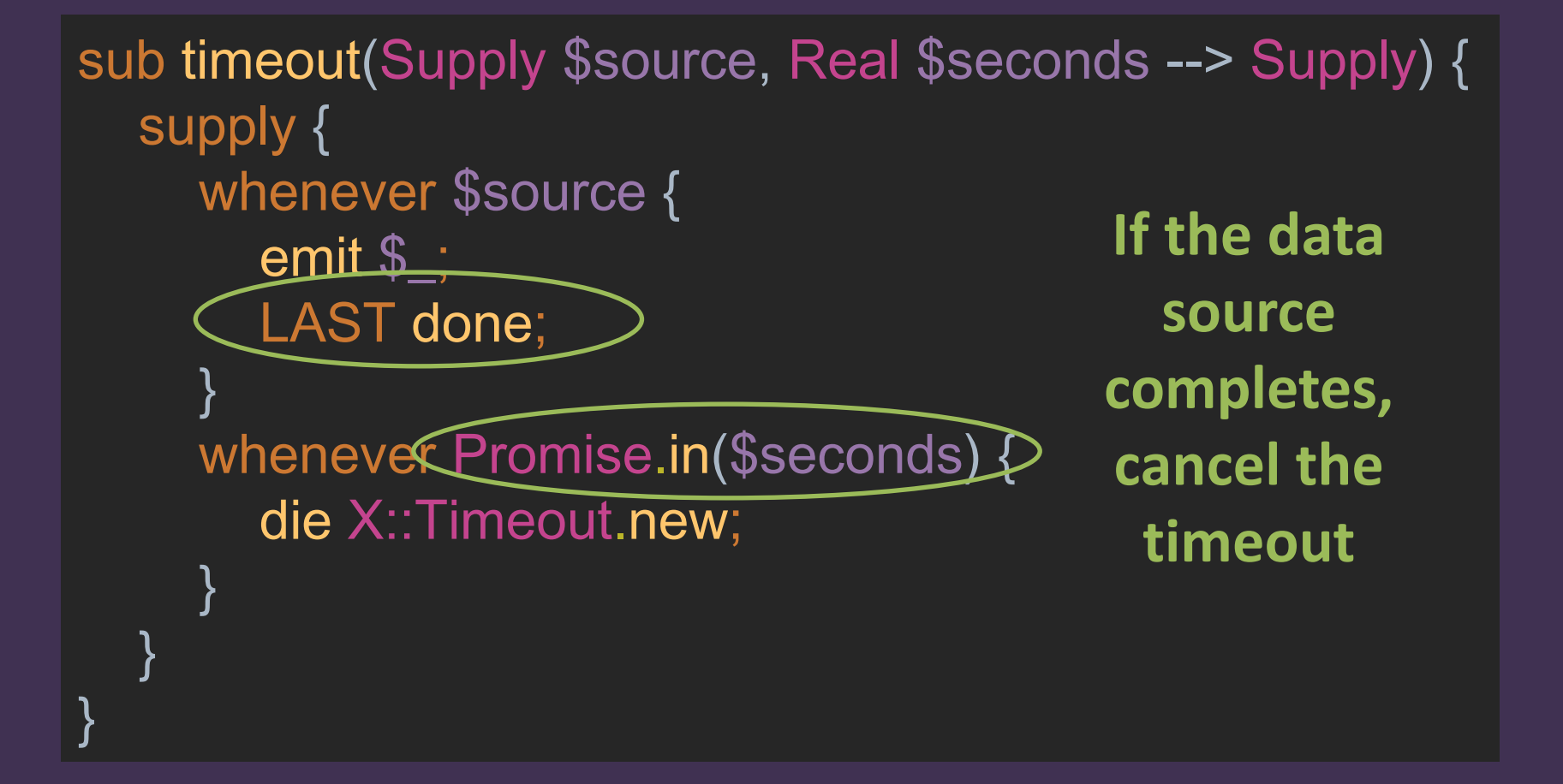

```
sub timeout(Supply $source, Real $seconds --> Supply) {
   supply {
     whenever $source {
       emit $ ;
        LAST done;
 }
     whenever Promise.in($seconds) {
      die X::Timeout.new;
 }
 }
}
                                        If we hit the 
                                         timeout…
```
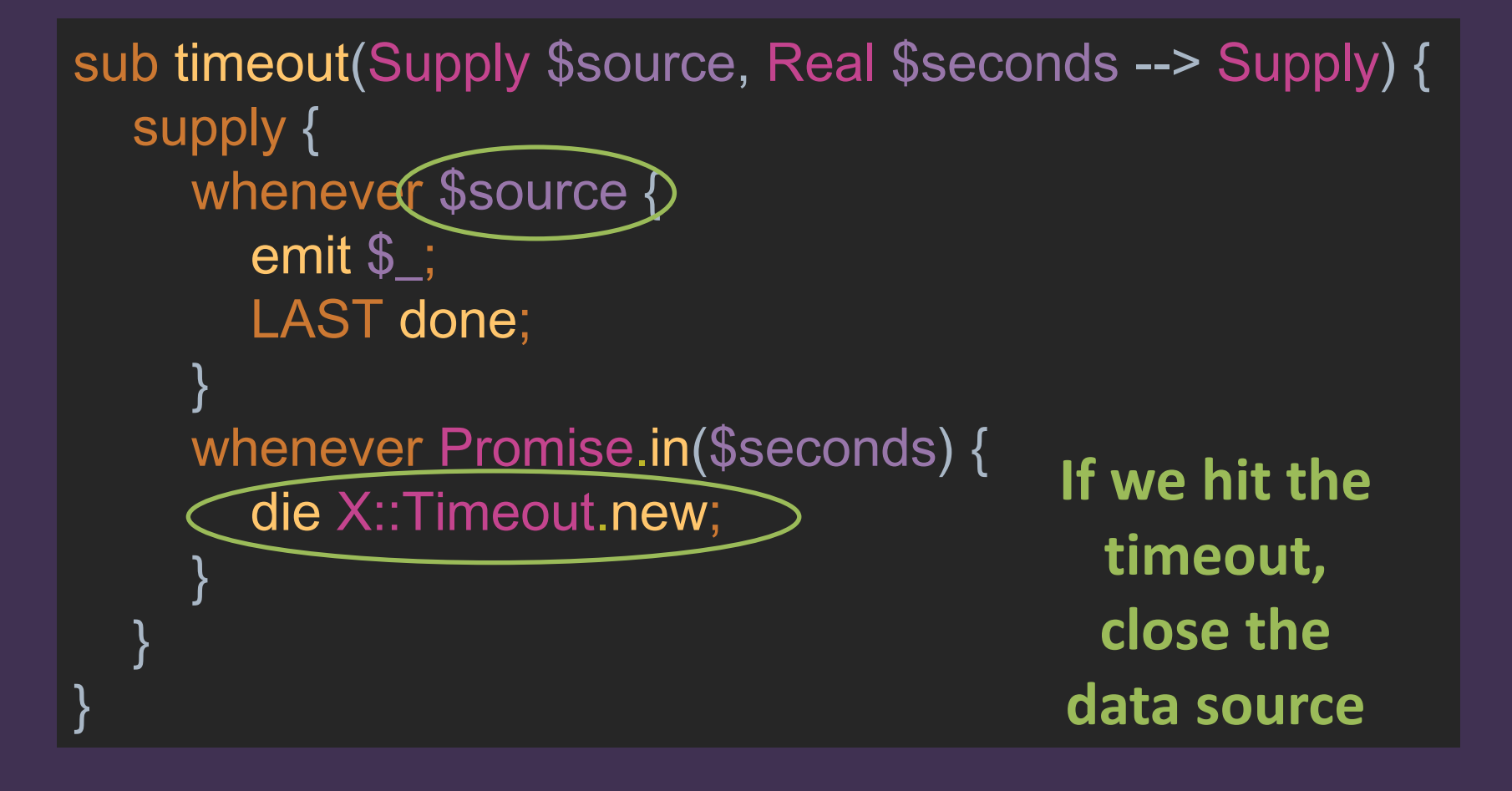

#### **Automatic exception propagation**

```
sub timeout(Supply $source, Real $seconds --> Supply) {
   supply {
     whenever $source {
       emit $ ;
        LAST done;
 }
     whenever Promise.in($seconds) {
        die X::Timeout.new;
 }
 }
}
```
#### **Automatic exception propagation**

sub timeout(Supply \$source, Real \$seconds --> Supply) { supply { whenever \$source  $\delta$ emit \$ ; LAST done; } whenever Promise.in(\$seconds) { die X::Timeout.new; } } } **If the data source crashes…**

#### **Automatic exception propagation**

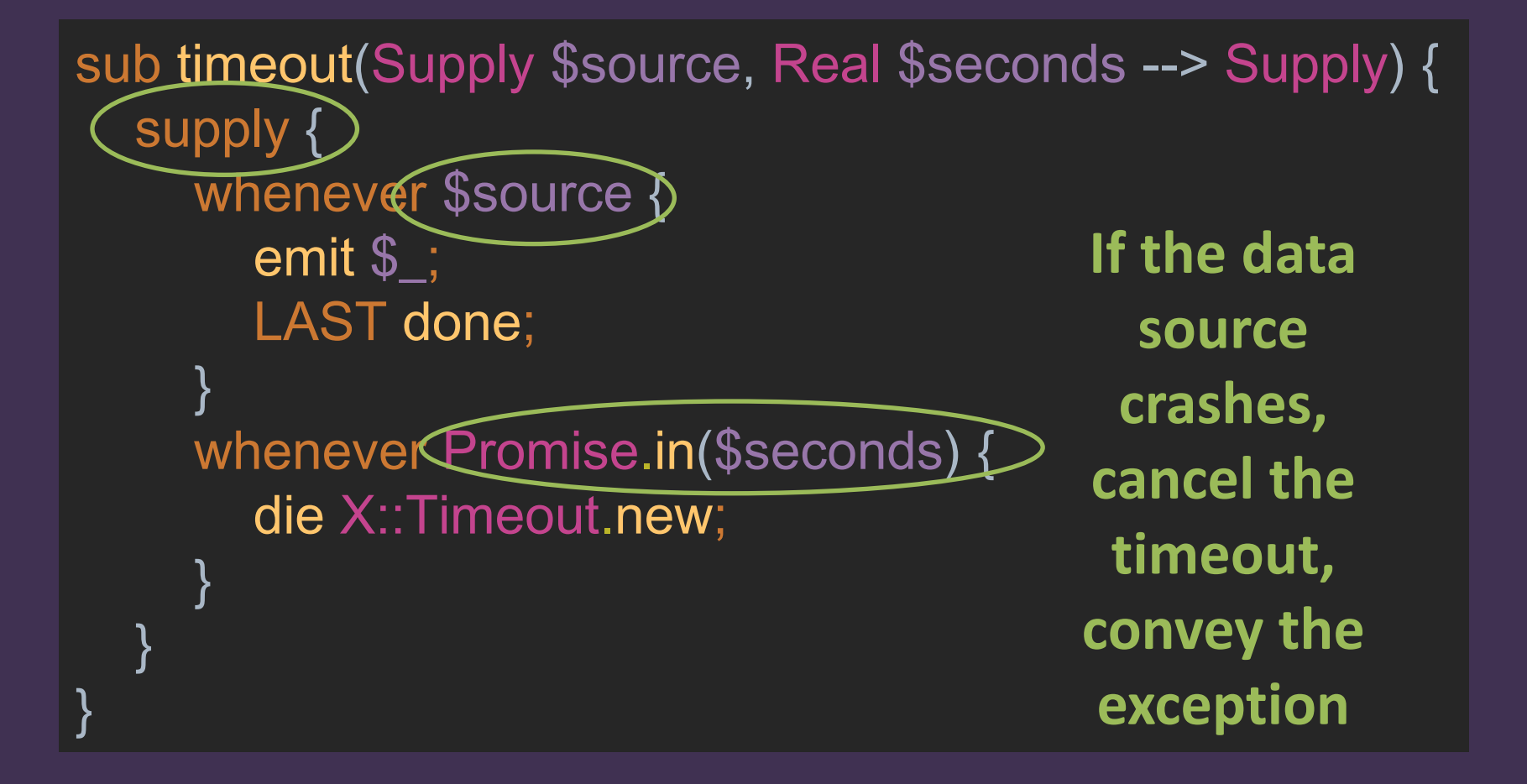

#### **Automatic cleanup upon downstream close**

```
sub timeout(Supply $source, Real $seconds --> Supply) {
   supply {
     whenever $source {
       emit $ ;
        LAST done;
 }
     whenever Promise.in($seconds) {
        die X::Timeout.new;
 }
 }
}
```
#### **Automatic cleanup upon downstream close**

```
sub timeout(Supply $source, Real $seconds --> Supply) {
   supply {
     whenever $source {
        emit $_; 
        LAST done;
 }
     whenever Promise.in($seconds) {
        die X::Timeout.new;
 }
 }
}
                                             If our 
                                           consumer 
                                        unsubscribes…
```
#### **Automatic cleanup upon downstream close**

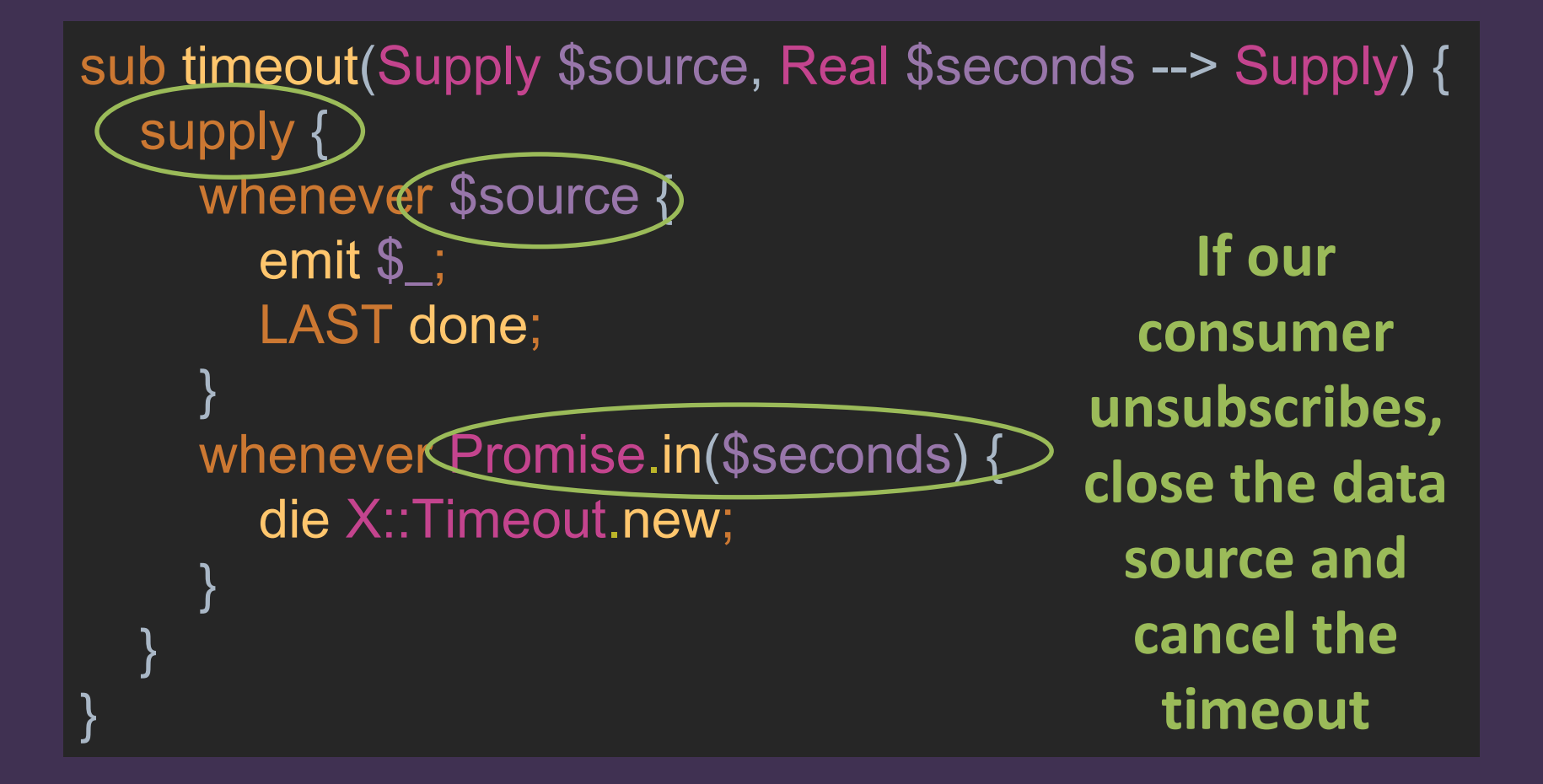

#### **Automatic concurrency control**

```
sub timeout(Supply $source, Real $seconds --> Supply) {
   supply {
     whenever $source {
       emit $ ;
        LAST done;
 }
     whenever Promise.in($seconds) {
        die X::Timeout.new;
 }
 }
}
```
#### **Automatic concurrency control**

sub timeout(Supply \$source, Real \$seconds --> Supply) { supply { whenever \$source { emit \$\_; LAST done; } whenever Promise.in(\$seconds) { die X::Timeout.new; } } } **We'll only ever be in one whenever block at a time**

#### **Even if we remembered all of these, it'd be a huge amount of boilerplate**

#### **Instead, we just Do The Right Thing**

## *The* **application** *of Perl 6 Concurrency*

### **eAs***ii*

**A tool to assist insurance or reinsurance undertakings with calculation of the European regulatory standard formula (Solvency II, Pillar I) and associated reporting to the supervisory authority via XBRL (Solvency II, Pillar III).**

## **EasiiLang**

#### **A pure, functional, non-Turing Complete language**

**The entire calculation forms a DAG, so can see the path from input to result**

**Syntax inspired by Perl 6**

## **EasiiLang was easy...**

#### **Parsed by a Perl 6 grammar**

**Produces a tree, which is walked to evaluate the expression**

**Perl 6 is good at this stuff. But, that's not the focus for today...**

## **Architecture**

#### **Backend**

**Exposes a HTTP API (using Cro) Versioned Input Storage (uses a SQLite database) Live Dataset (in-memory reactive calculation)**

## **Architecture**

#### **Backend**

**Exposes a HTTP API (using Cro) Versioned Input Storage (uses a SQLite database) Live Dataset (in-memory reactive calculation)**

#### **Frontend**

**JavaScript Application (qooxdoo, transpilation) View, View Model, Store**

## **Architecture**

#### **Backend**

**Exposes a HTTP API (using Cro) Versioned Input Storage (uses a SQLite database) Live Dataset (in-memory reactive calculation)**

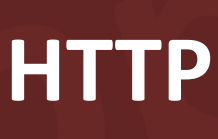

**HTTP WebSocket**

#### **Frontend**

**JavaScript Application (qooxdoo, transpilation) View, View Model, Store**

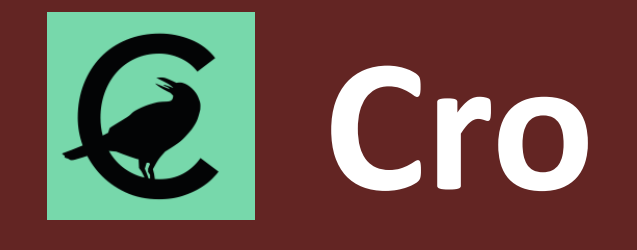

#### **Libraries for building distributed systems; currently mostly used for building HTTP applications**

**Request and response processing pipeline is a set of steps connected using Supply asynchronous**

#### **Cro has...**

**WebSocket support**

#### **Reactive middleware**

**Log::Timeline integration, to allow tools to trace the request pipeline**
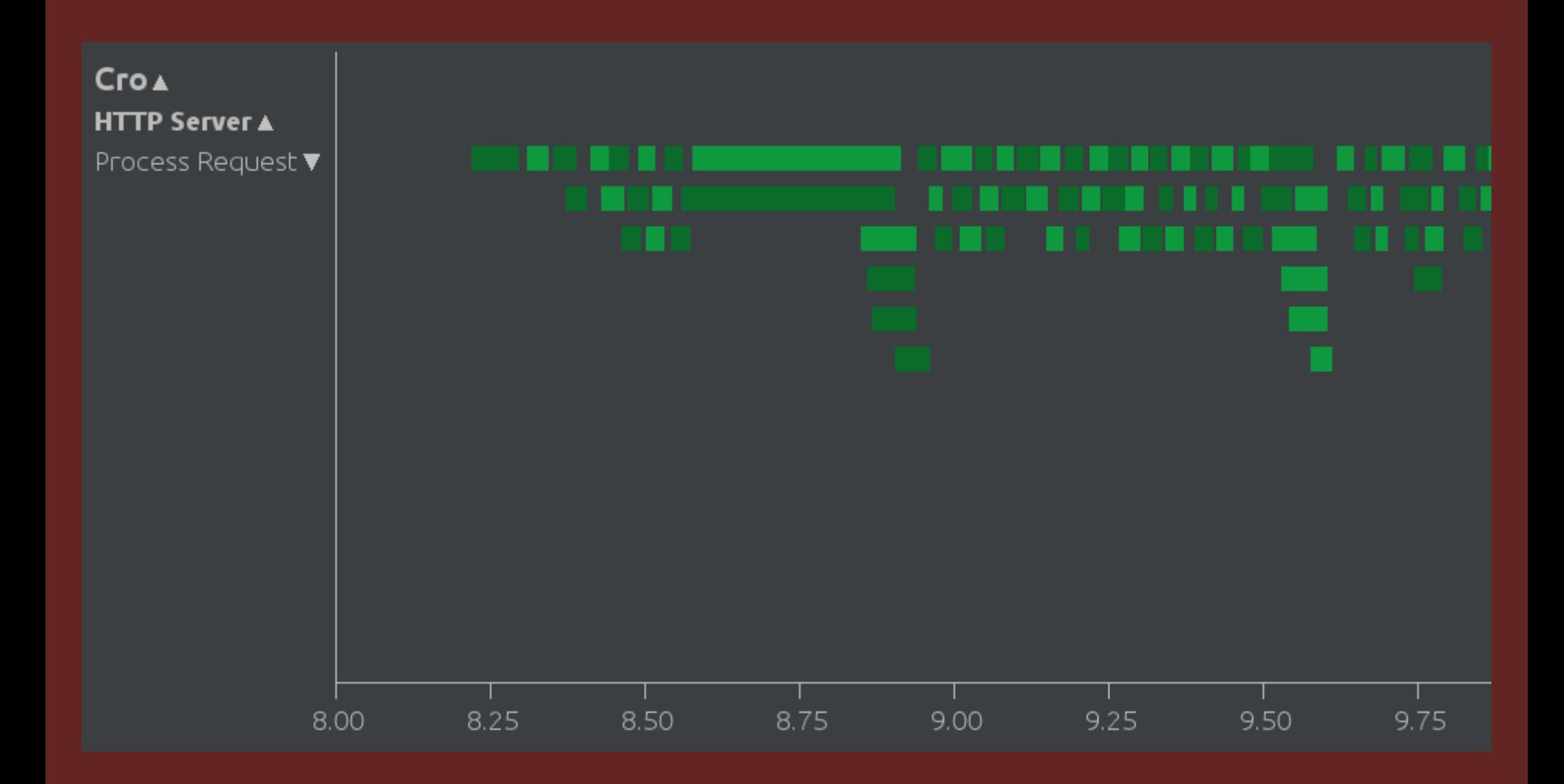

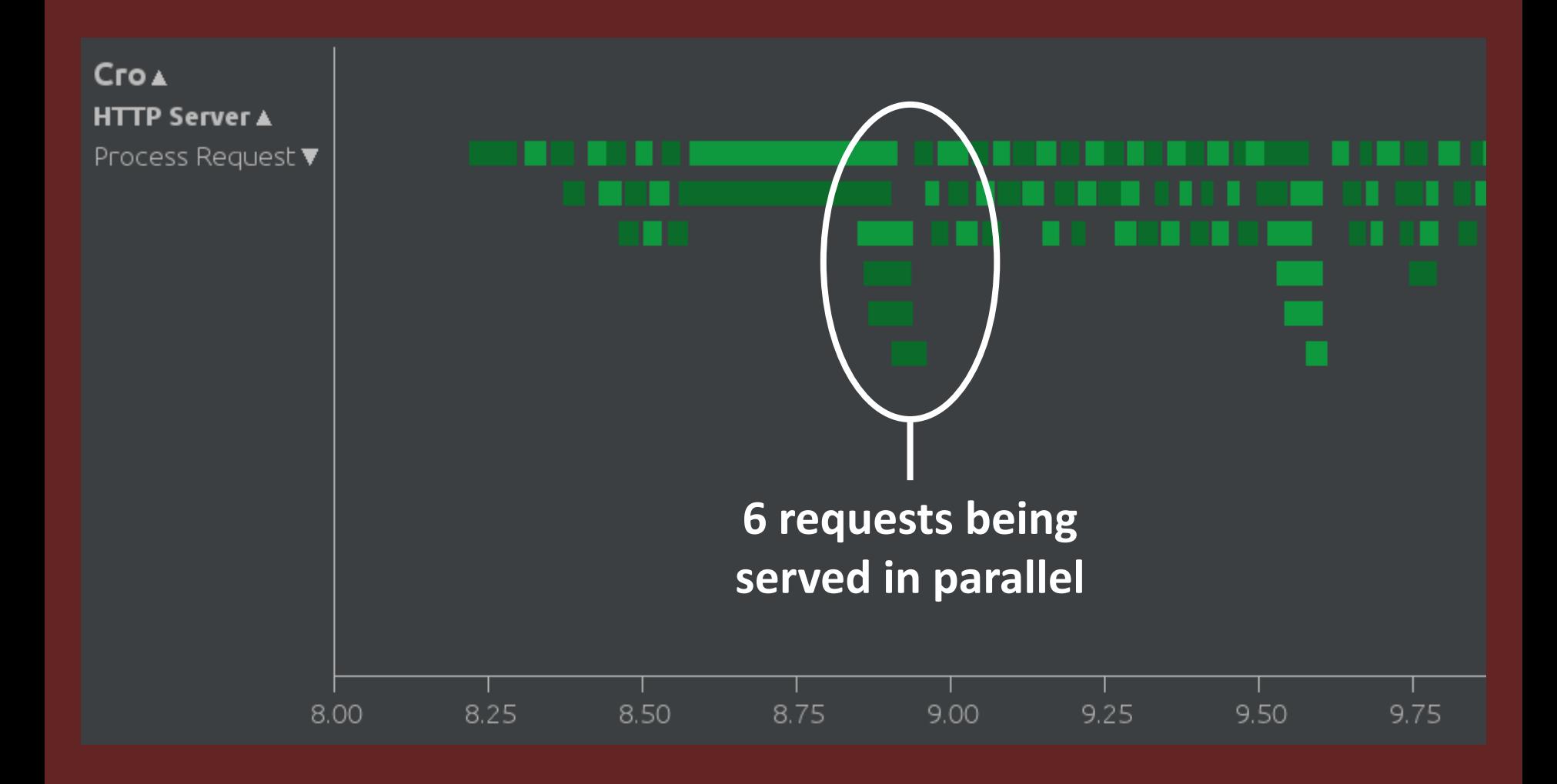

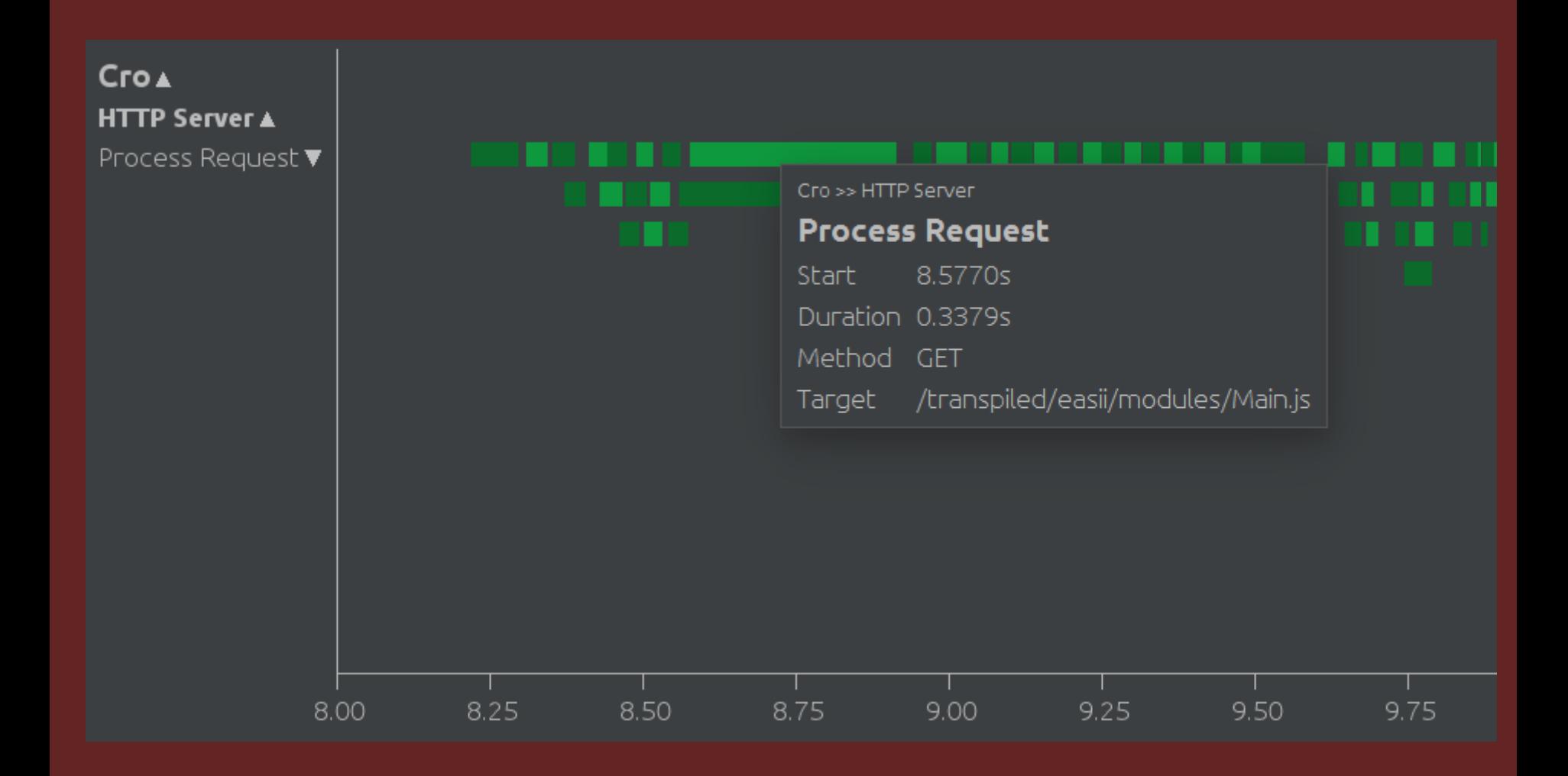

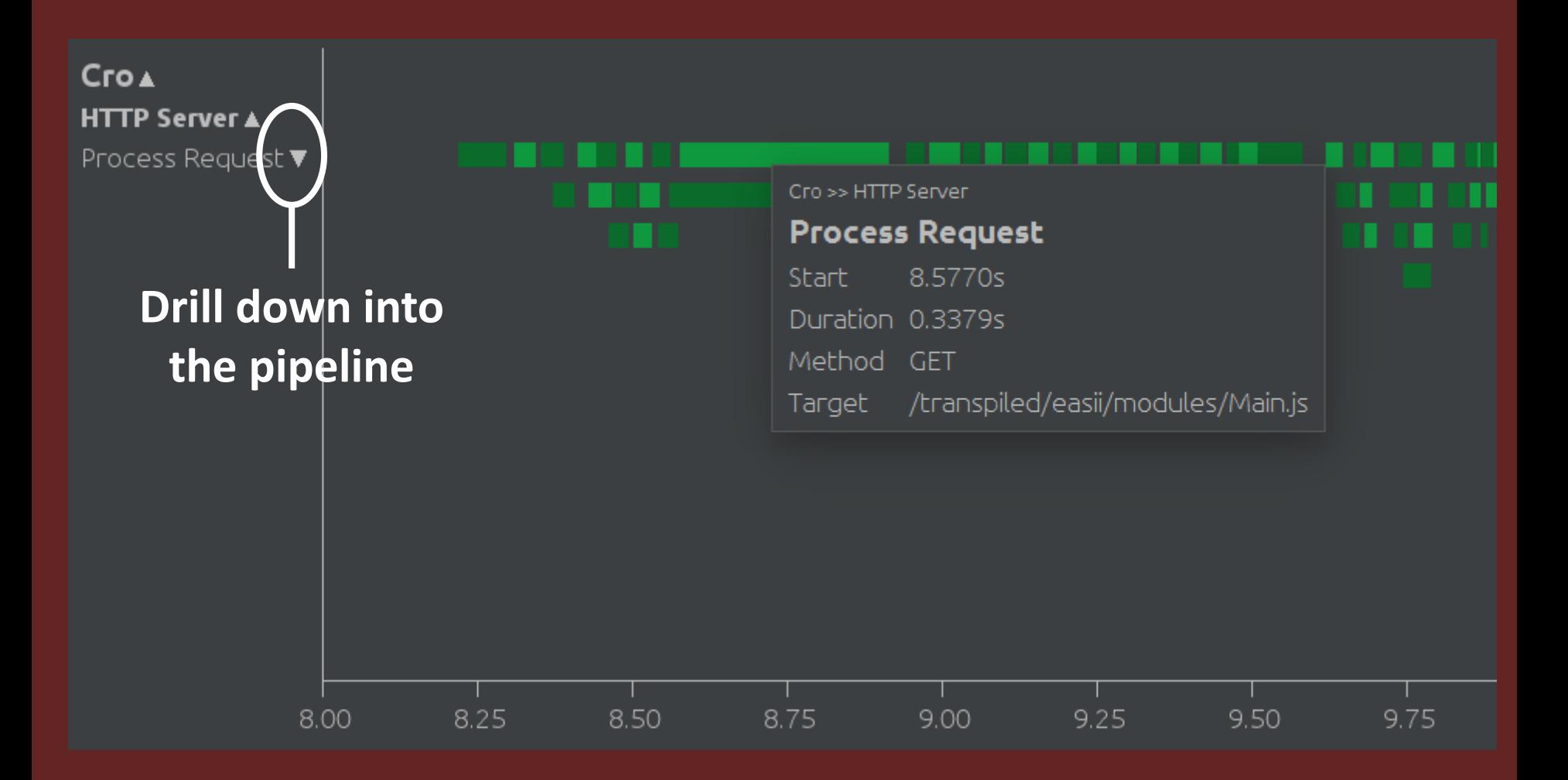

#### $CroA$ **HTTP Server ▲**

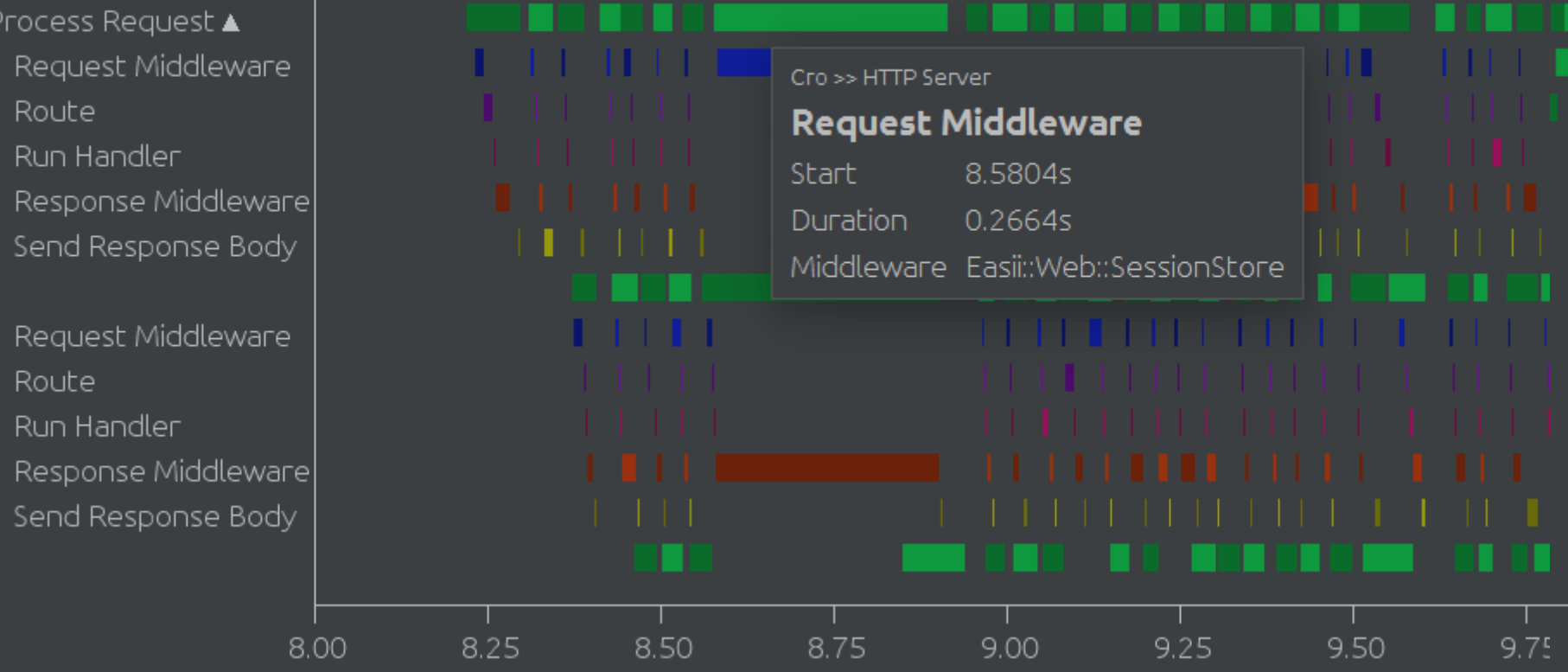

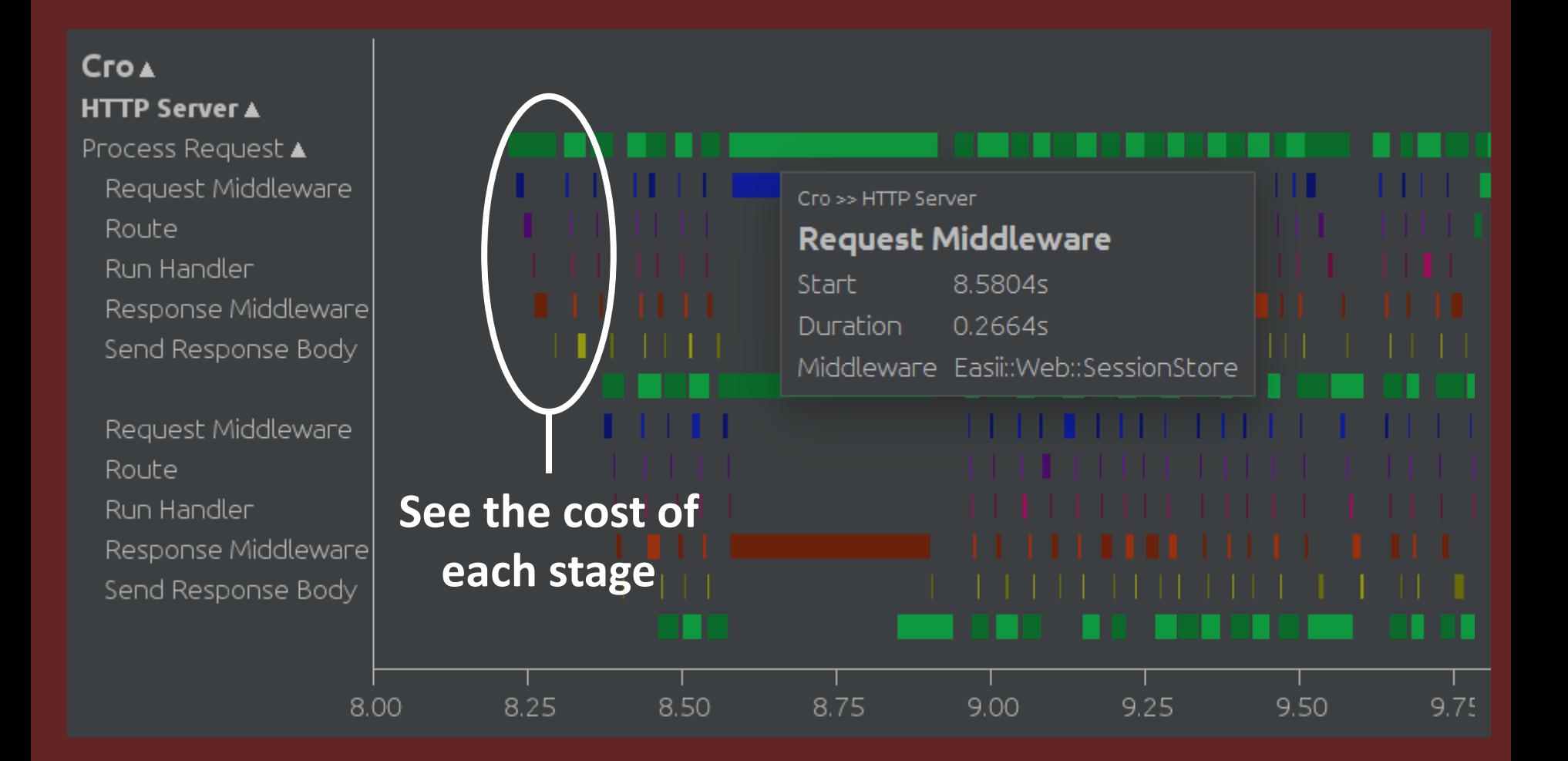

# **Log::Timeline**

**Can use it to do application-level logging also**

**Doing this helped us to understand the application behavior, and guided our use of parallelism**

## **The model**

### **Developed by mathematicians based on European regulations**

**Loaded at application startup**

**During model development, reloaded when the model is changed**

## **The current model**

**350+ modules** A YAML file for each. Totals over 100,000 lines of YAML.

**64 Excel Documents...** Based on the legal requirement of the European supervisory authority

**Nearly 4,000 formulas** 25,000 lines of EasiiLang between the modules

**...cached as 7 MB of JSON** Since reading from Excel every time we load the model is too slow

**5,500+ lines of CSV** Containing parameters, such as country-specific data

**2000+ translation keys** And many more to come, written in .po files

# **Model loading**

### **As the model grew, model reloads became long enough to be annoying**

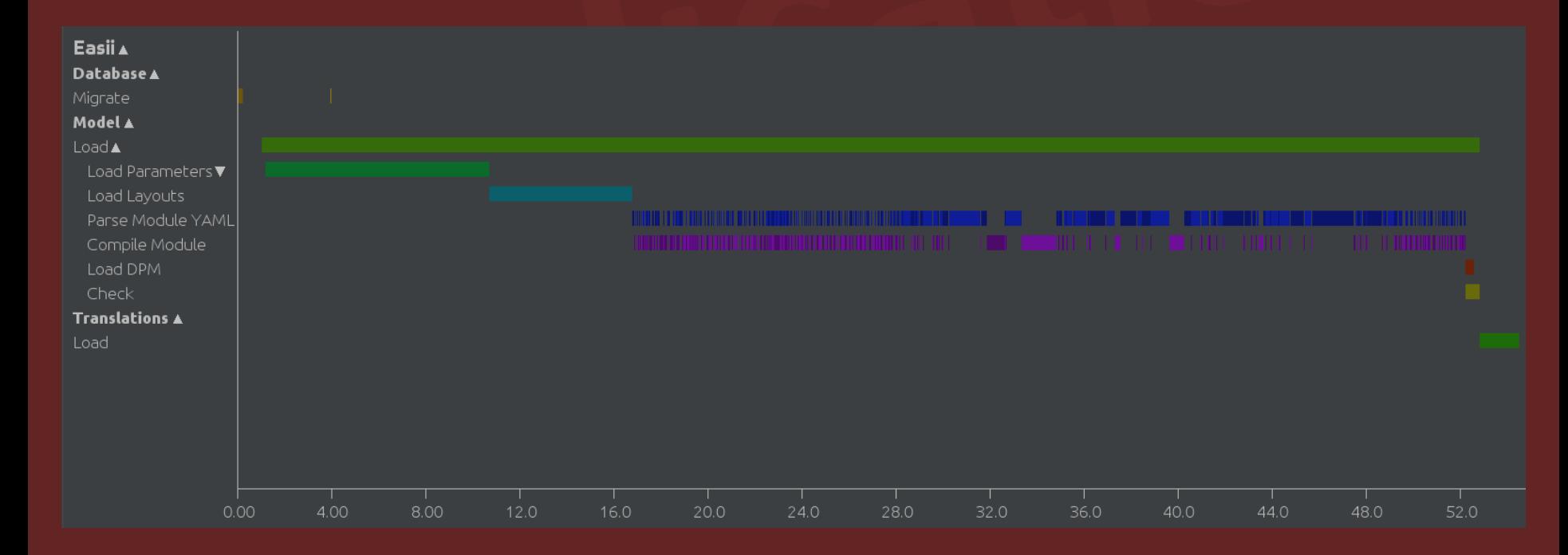

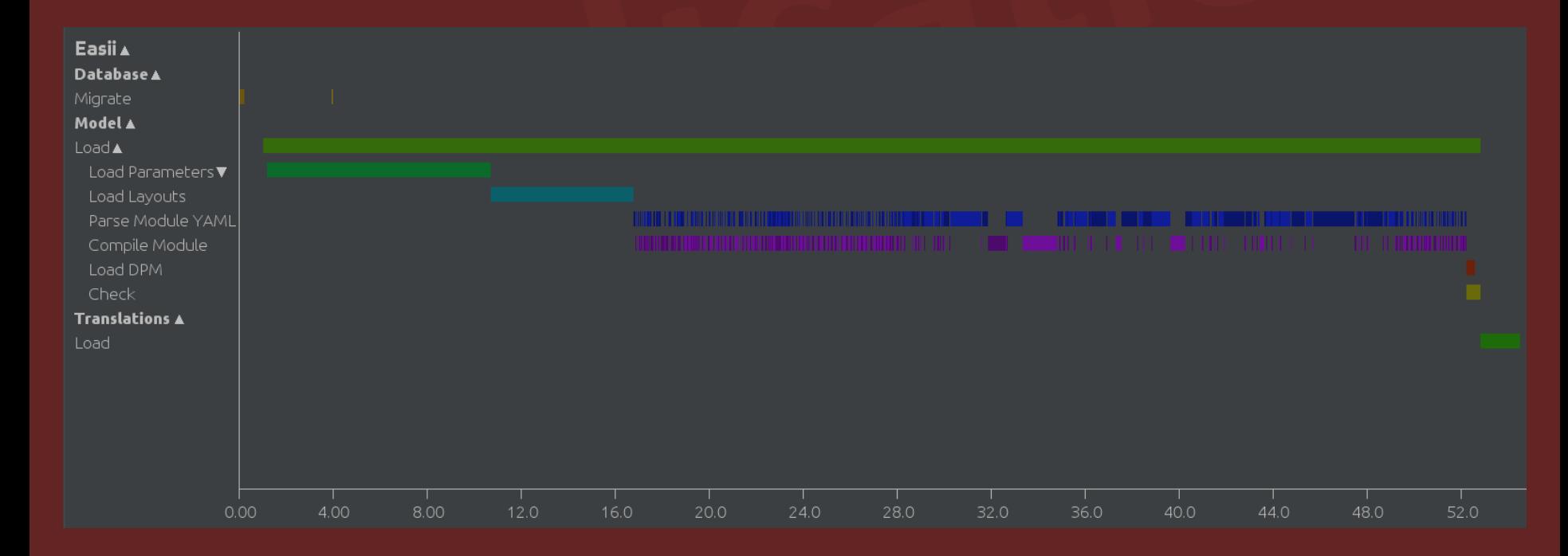

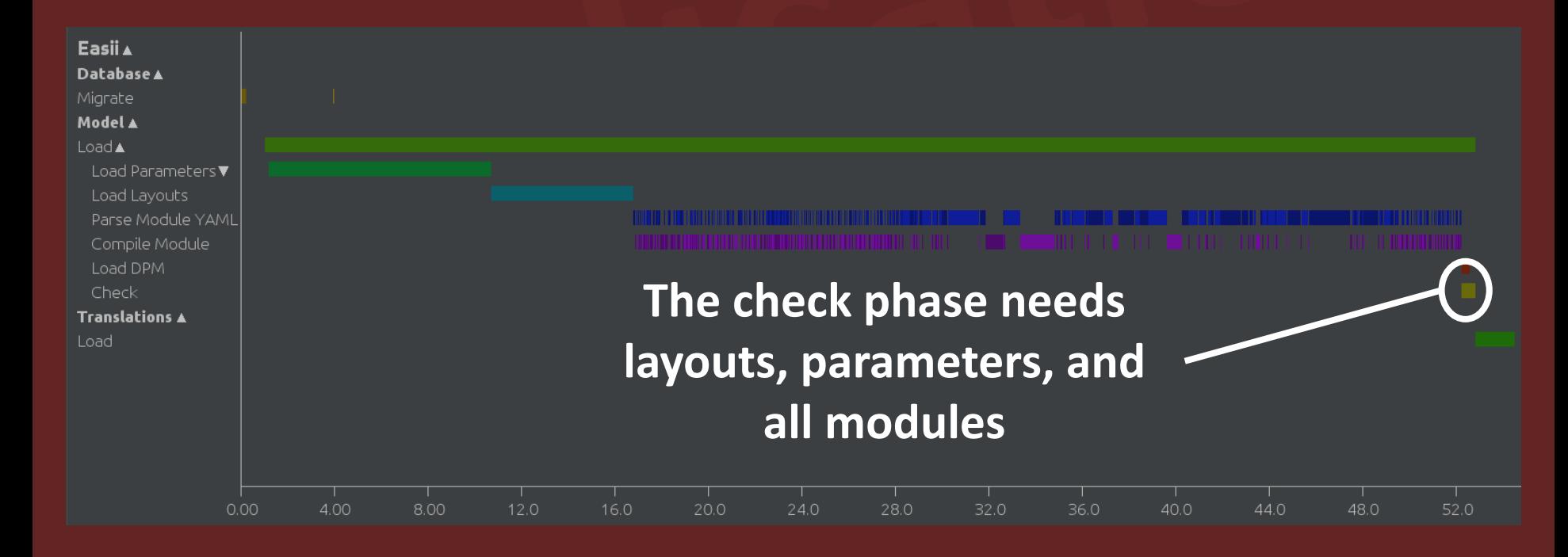

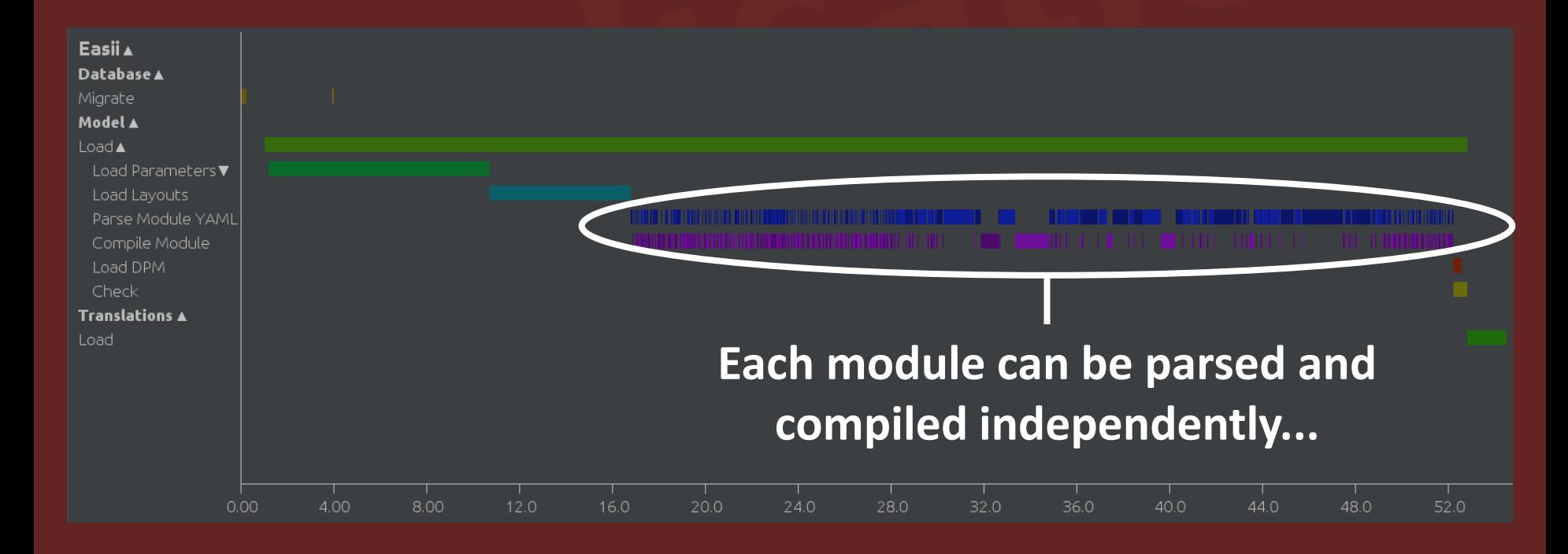

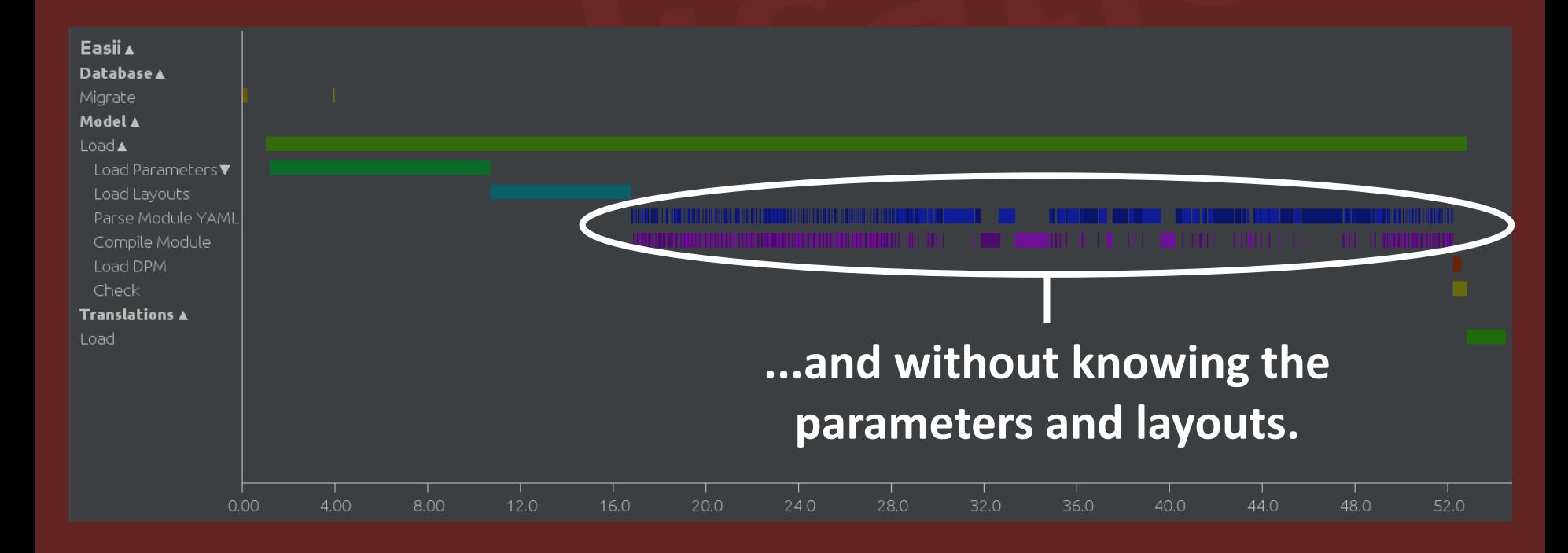

## **Data parallelism**

**When we apply the same operation to many data items**

**Parallelism comes from partitioning the data - into items or batches - and spreading them over worker threads**

## **Module loading**

```
\overline{my} @modules = @files
   .grep(/\ (yaml|yml) $/)
   .map(->$file}
       my $yaml = Easii::Log::ParseModuleYAML.log: $task, :file(~$file), -> {
          self!load-yaml($file, $schema, $problems)
 \begin{matrix} \end{matrix} with $yaml {
          Easii::Log::CompileModule.log: $task, :file(~$file), -> {
              Easii::Model::Module.new(parsed => $yaml,
                    source => $file.basename)
\left\{\begin{array}{ccc} \end{array}\right\}\begin{matrix} \end{matrix} });
```
### **Module loading (Log::Timeline use omitted for simplicity)**

```
my @modules = @files
  \overline{E}.grep(/ \.(yaml|yml) $/)
  .map(->$file}
      my $yaml = self!load-yaml($file, $schema, $problems) ;
      with $yaml {
        Easii::Model::Module.new(parsed => $yaml,
             source => $file.basename)
 }
 });
```
# **Load in parallel**

```
my @modules = @files
 \Boxgrep(/ \.(yaml|yml) $/)
rac{e}{b} .race(batch => 1, degree => 6)
\mathsf{map}(\text{-&}\mathsf{file}\ \{\text{---}\}my $yaml = self!load-yaml($file, $schema, $problems) ;
easing the Syaml { the system of the system of the system of the system of the system of the system of the system of the system of the system of the system of the system of the system of the system of the system of the sys
 Easii::Model::Module.new(parsed => $yaml,
                   source => $file.basename)
       }
 });
```
## **But wait...**

my  $@$ modules =  $@$ files .grep( $/\$  \.(yaml|yml) \$/) .race(batch => 1, degree => 6) .map(-> $$file$ } my  $\gamma$  ami = self!load-yaml(\$file, \$schema, \$problems) with **\$yaml** { Easii::Model::Module.new(parsed => \$yaml, source => \$file.basename) } }); **This problem collector may be used concurrently**

## **Not safe**

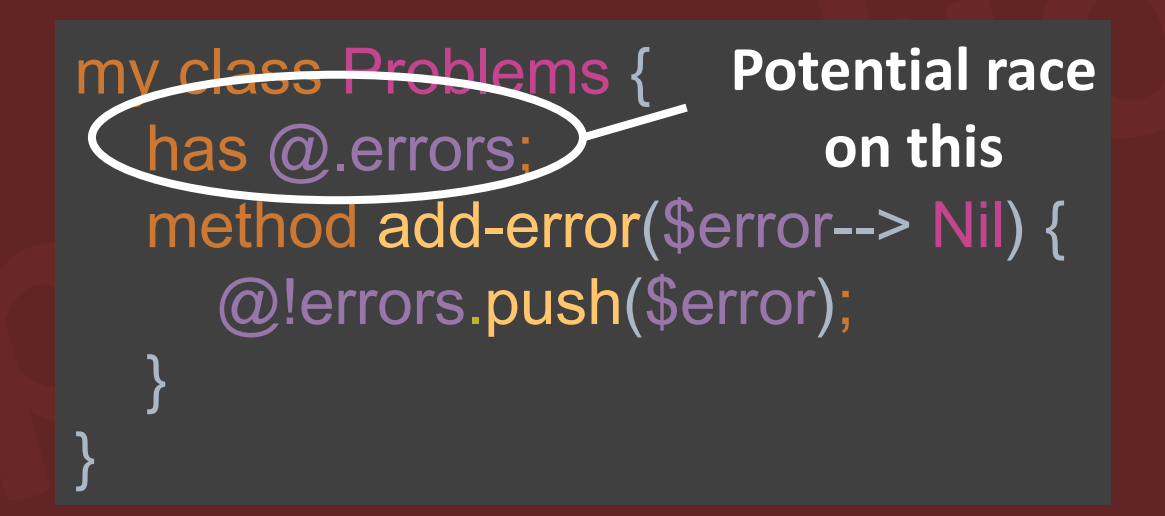

## **Make it a monitor**

**Acquires a lock automatically.**

use OO::Monitors;

}

}

my monitor Problems { has @ errors; method add-error(\$error--> Nil) { @!errors.push(\$error);

## **Huge improvement!**

### **Takes 30% of the time it used to**

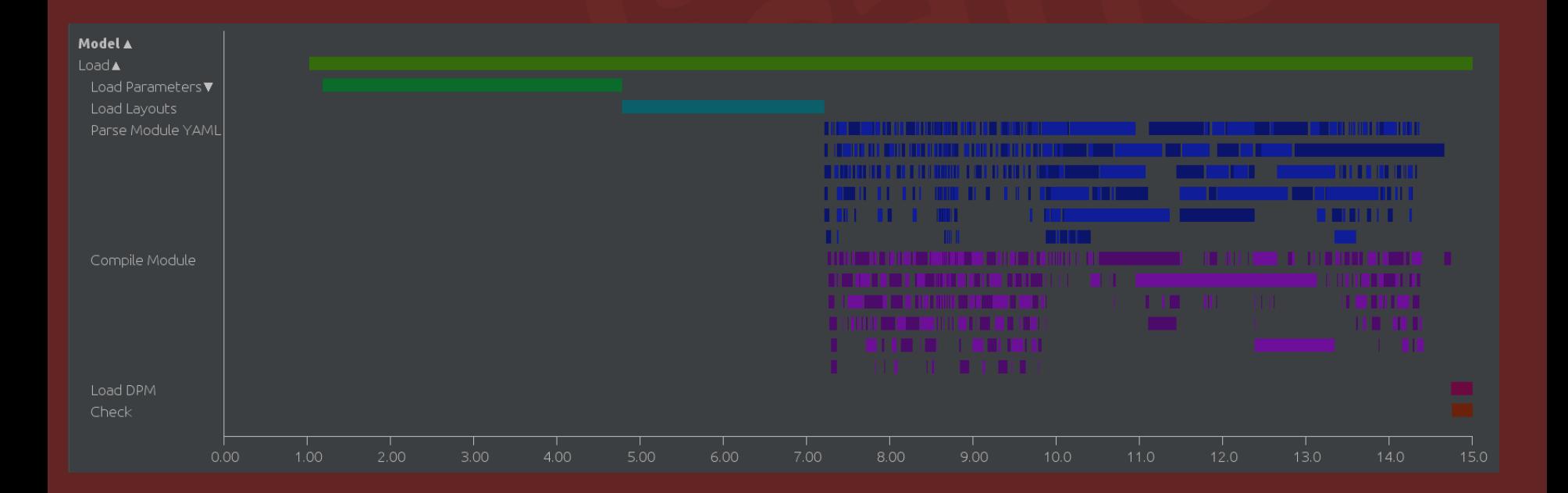

## **Huge improvement!**

### **Takes 30% of the time it used to**

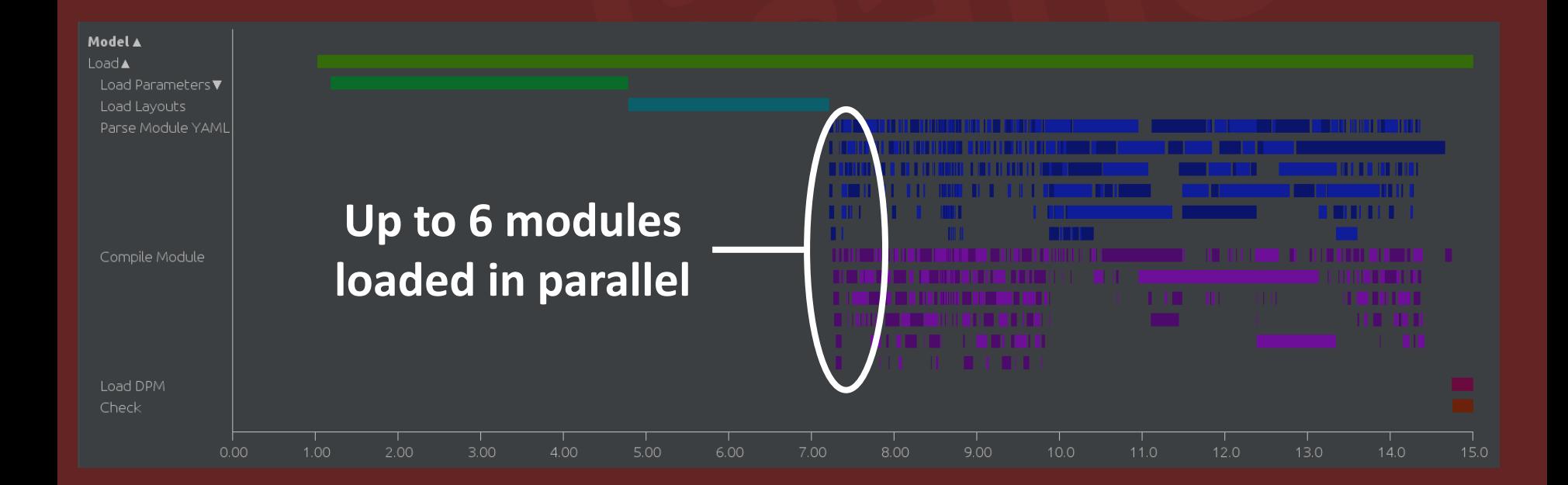

## **Task parallelism**

**Identify different, independent, tasks that we could do in parallel**

**Have different threads do them**

## **Task parallelism?**

### **There's an opportunity!**

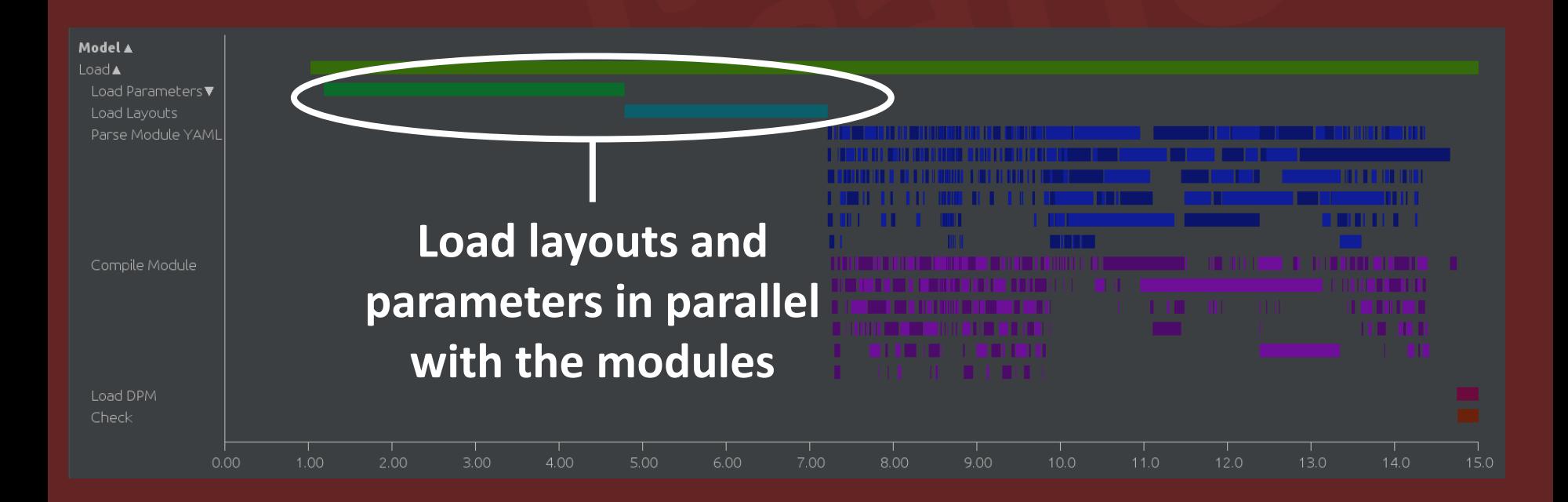

# **Load asynchronously**

```
my $modules-load = start @files
 .grep(/ \.(yaml|yml) $/)
 .grep(/ \.(yaml|yml) $/)
 .race(batch => 1, degree => 6)
 .race(batch => 1, degree => 6)
  .race(batch => 1, degree => 6) .map(-> $file {
 .map(-> $file {

 my $yaml = self!load-yaml($file, $schema, $problems) ;
 my $yaml = self!load-yaml($file, $schema, $problems) ;
 with $yaml {
 with $yaml {
  Easii::Model::Module.new(parsed => $yaml,
 Easii::Model::Module.new(parsed => $yaml,
  source => $file.basename)
 source => $file.basename)
 }
\{\}}}<br>}}<br>}
\{\} }
    })
     .eager;
```
# **Load asynchronously**

my \$parameter-load = start self!load-parameters( \$parameters-path, \$problems); my \$layout-load = start self!load-layouts( \$layouts-dir, \$cache-dir, \$problems);

# **Load asynchronously**

#### self.bless:

 modules => await(\$modules-load), parameters => await(\$parameter-load), layouts => await(\$layout-load), dpm => self!load-dpm(\$dpm-dir, \$cache-dir), load-errors => \$problems.errors

## **An improvement?**

### **A little, though not that much more, due to resource contention**

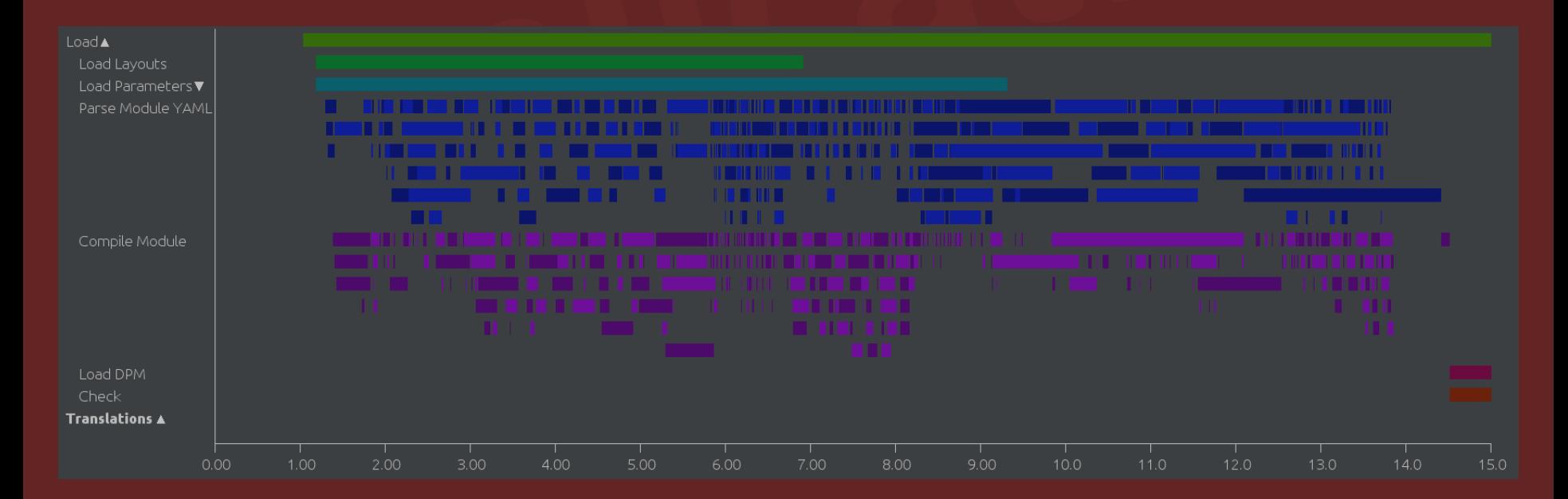

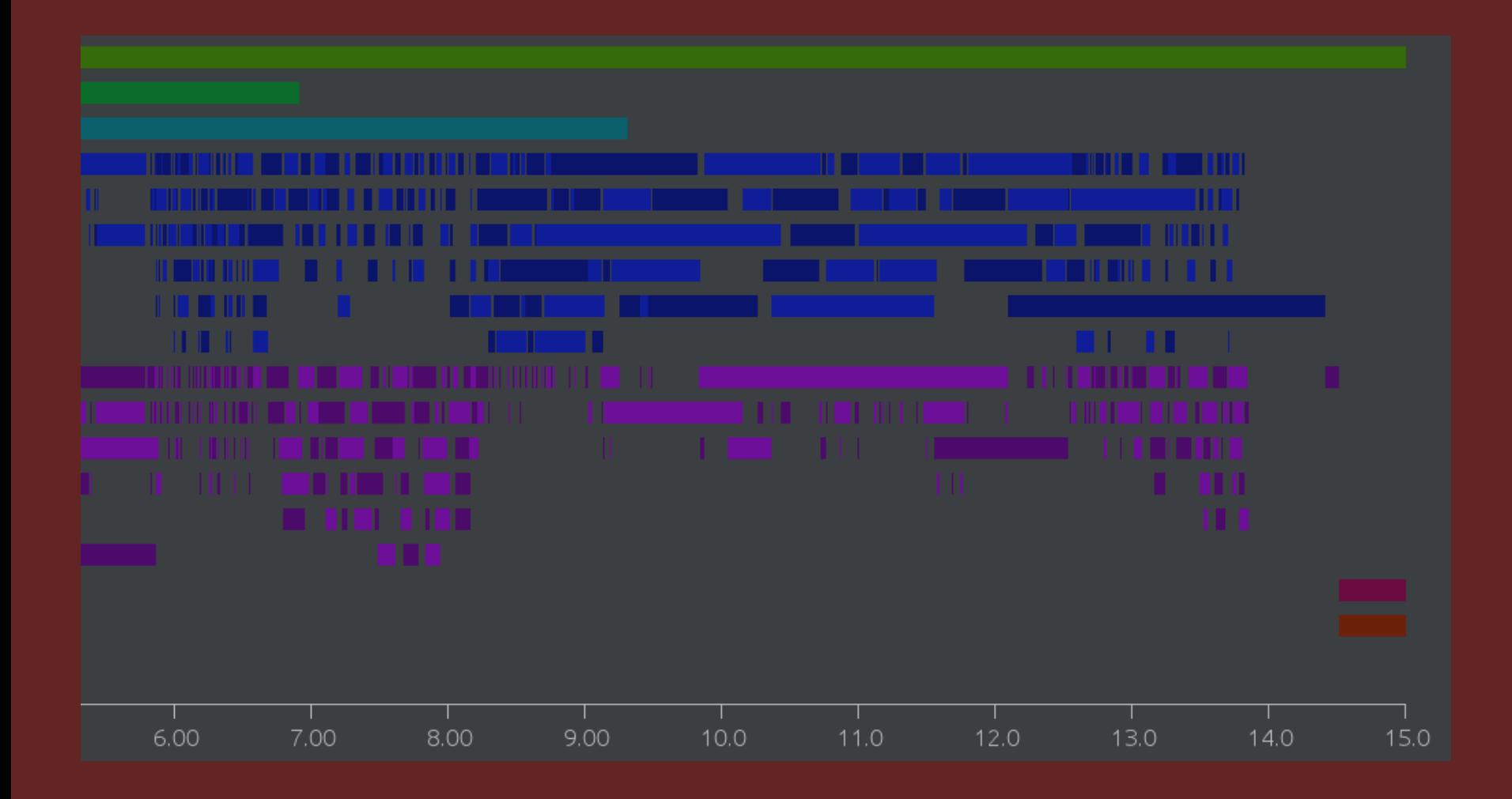

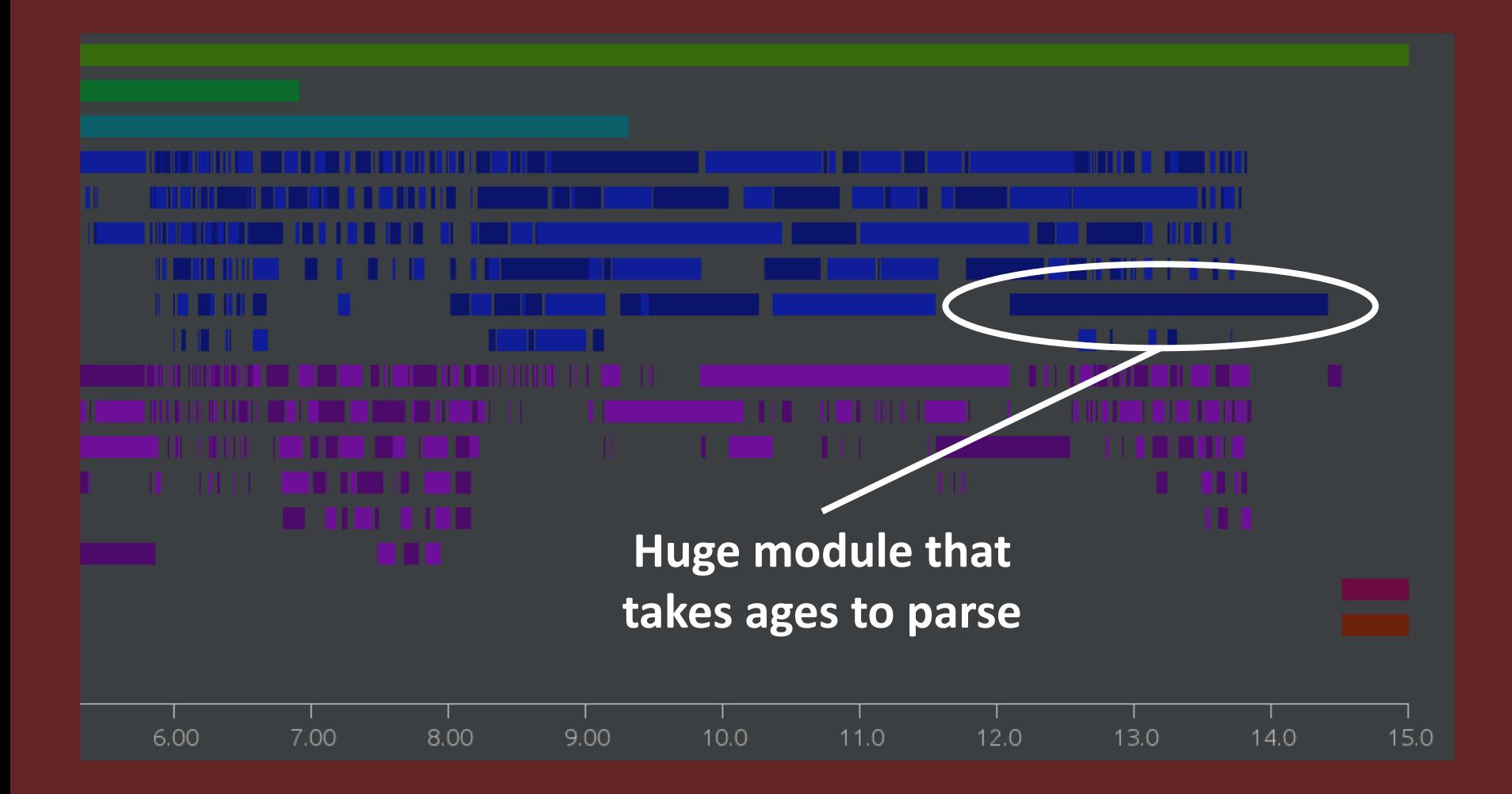

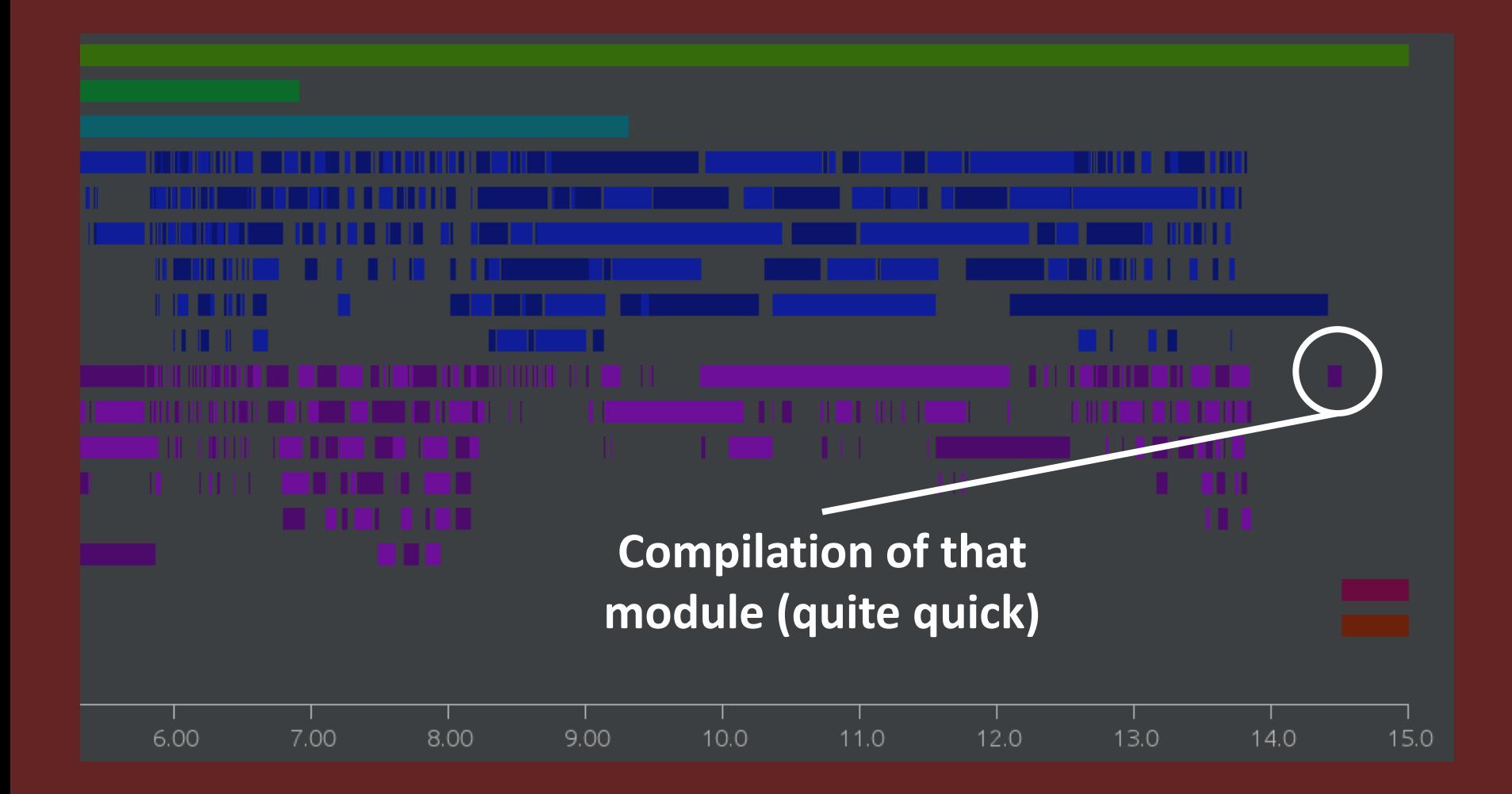

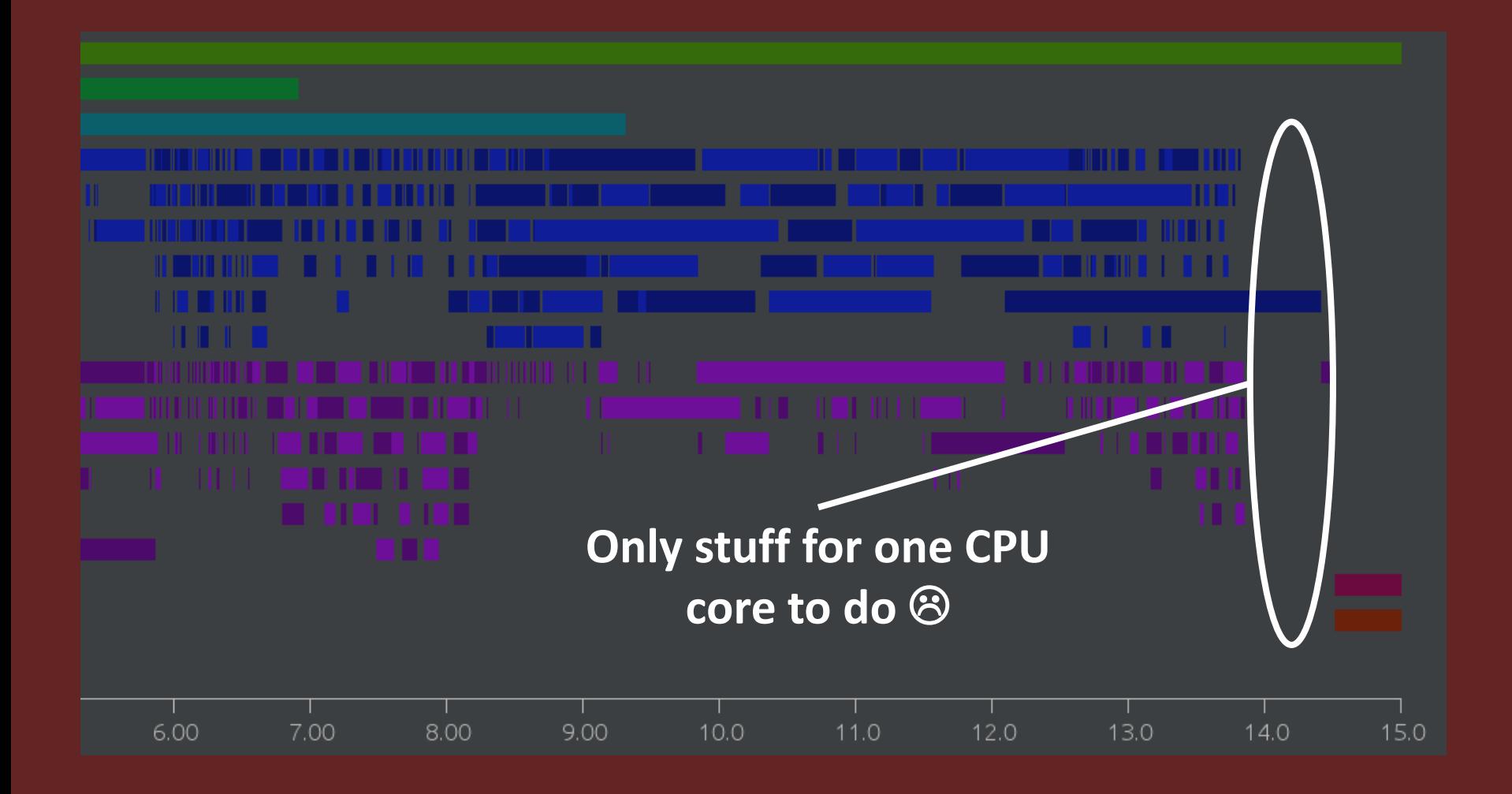

## **Do the big files first**

my  $$$ modules-load = start @files  $\frac{1}{\sqrt{2}}$ .grep(/ \.(yaml|yml) \$/)  $\text{sort}(\text{-}^\star\text{-s})$  $rac{1}{2}$  .race(batch => 1, degree => 6)  $map(-)$  \$file  $\{ \dots \}$ .eager;

# **It helps!**

### **Model loading in around 20% of the original time - with few code changes!**

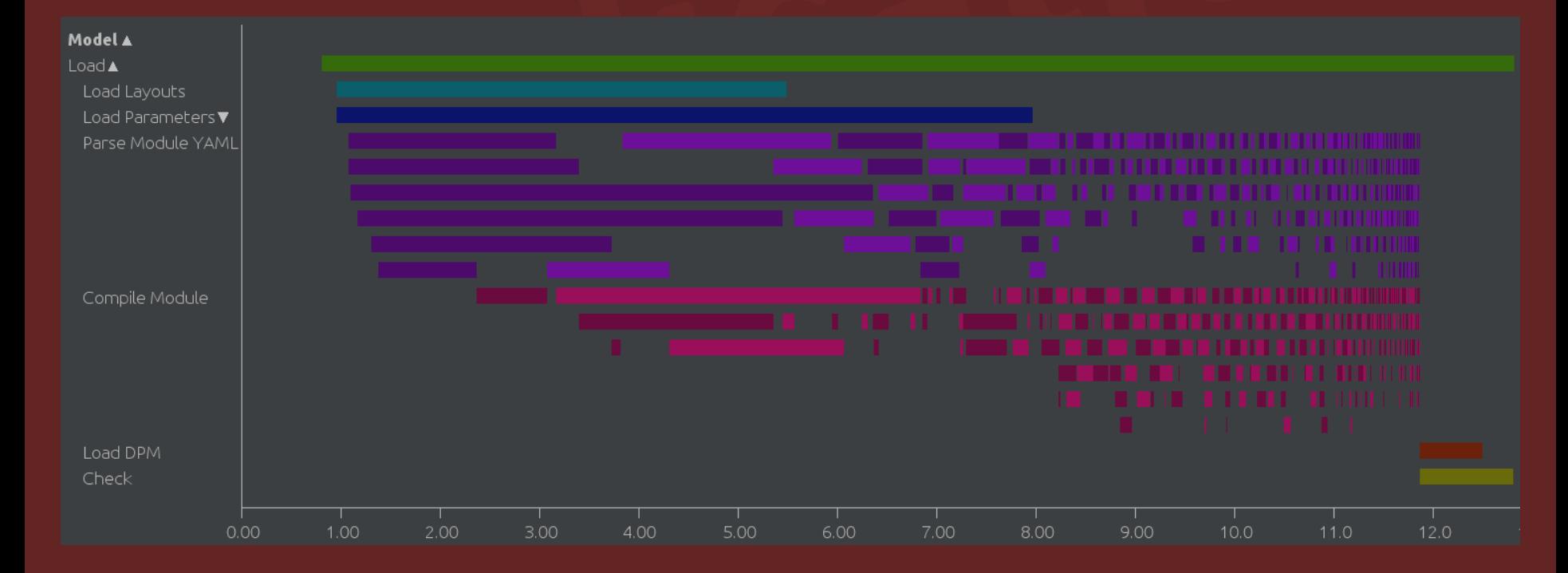

## **Concurrency too**

**Parallelism gave us an easy speedup**

**However, implementing eAs***ii* **was also greatly aided by Perl 6's concurrency support - of note, for live calculations**
## **Datasets**

**A set of inputs, either entered manually, uploaded, or sometimes derived from other inputs**

**Current test customer dataset has 250,000 inputs (and each input has a change history, for audit purposes)**

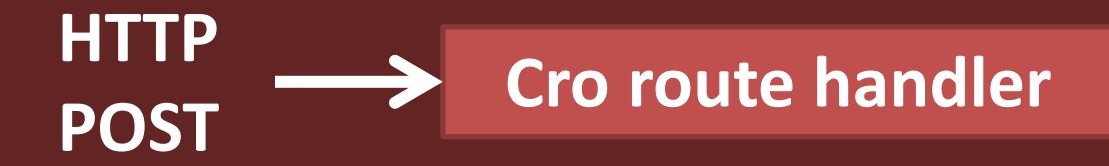

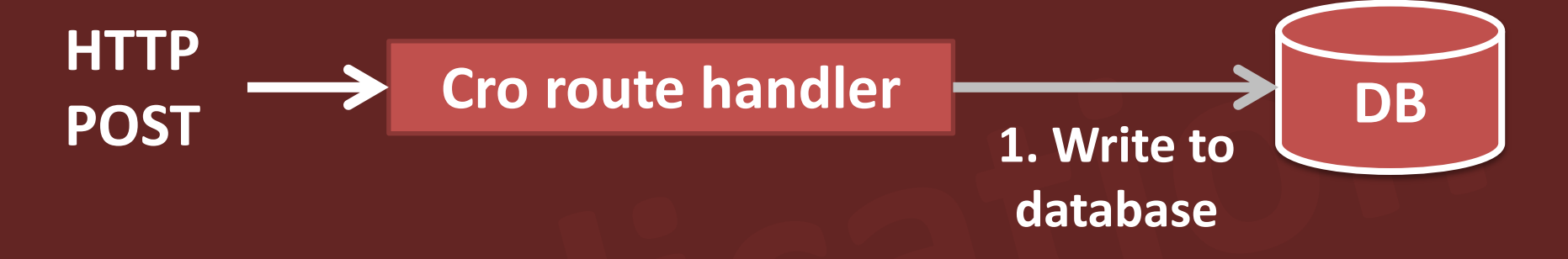

Sync call **Wille-Supply** 

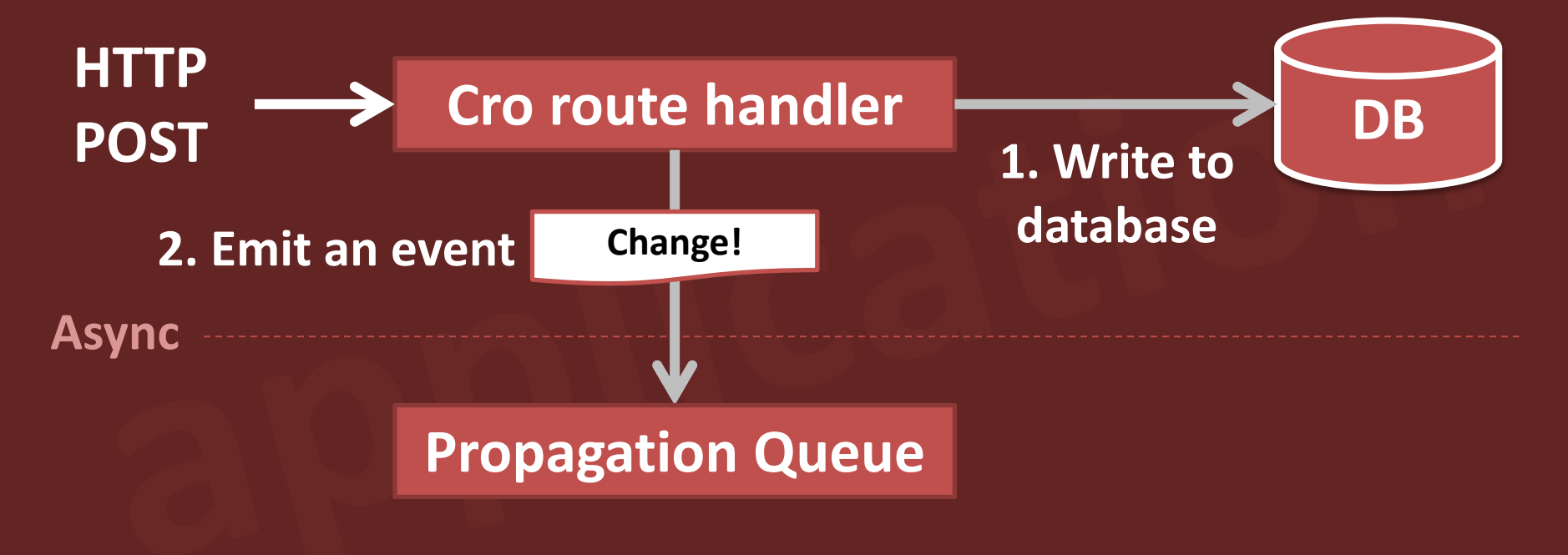

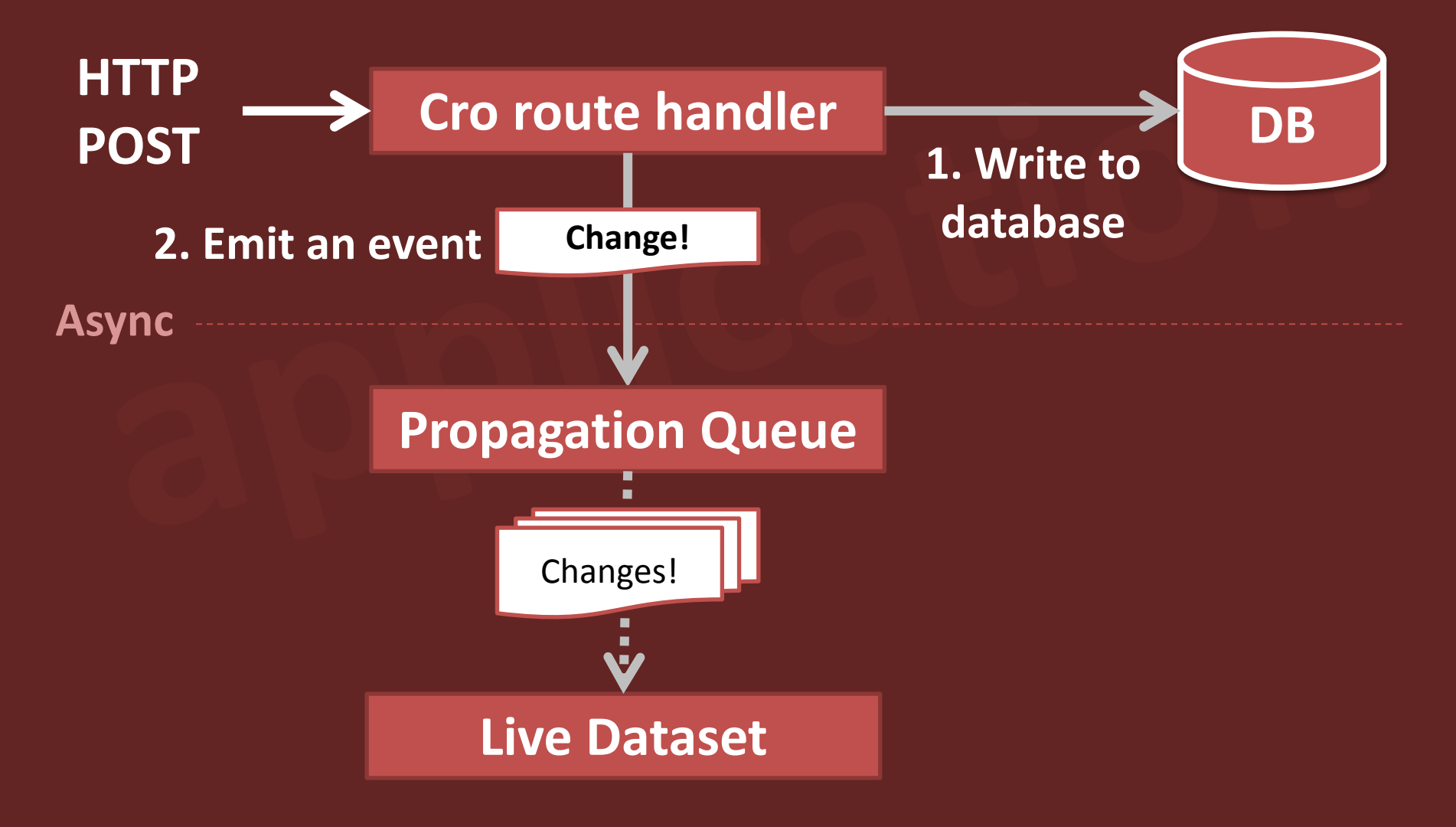

**→ Sync call ·····> Supply** 

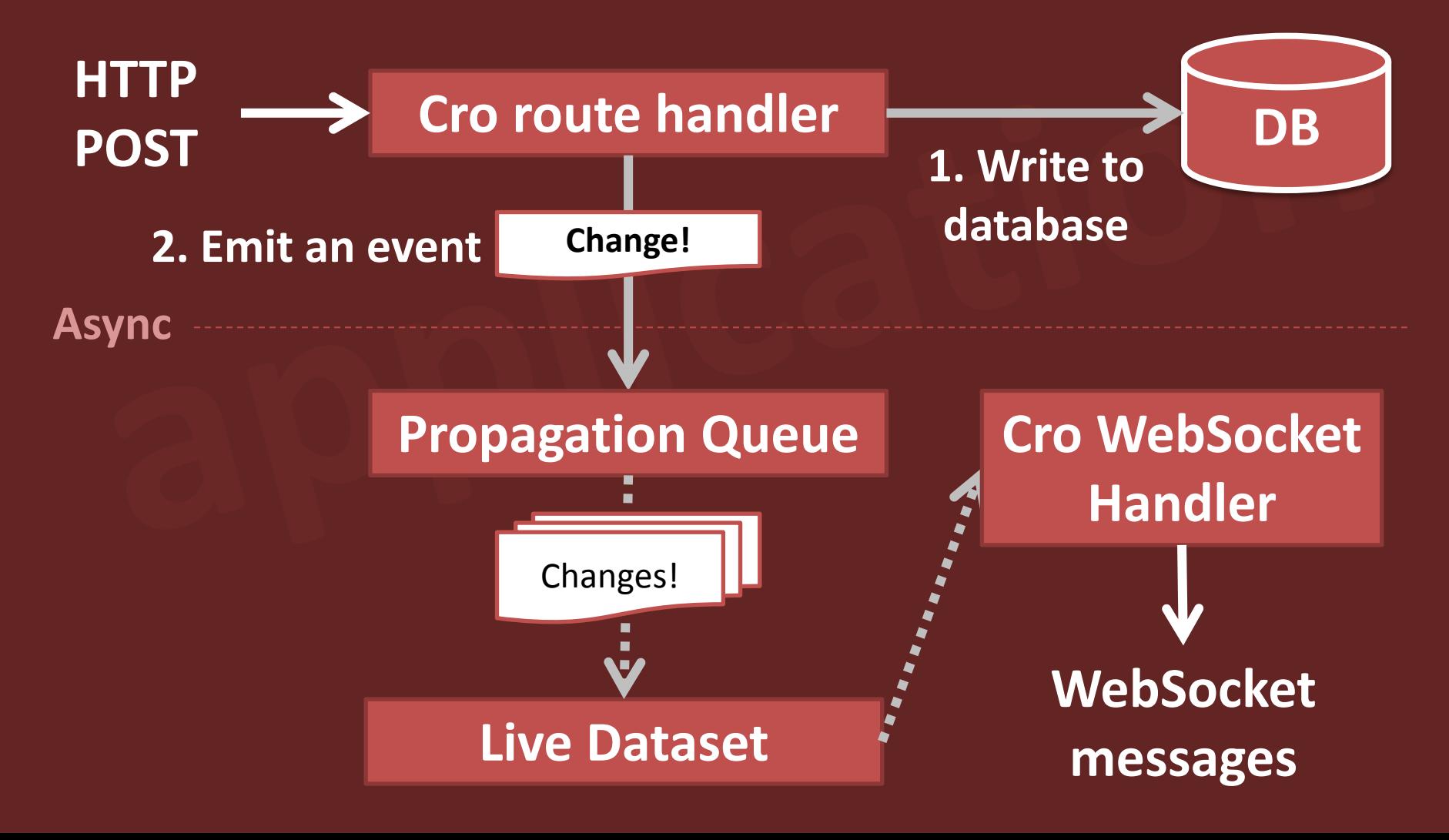

# **Processing timeline**

#### **HTTP request completes quickly, recalculation runs in the background**

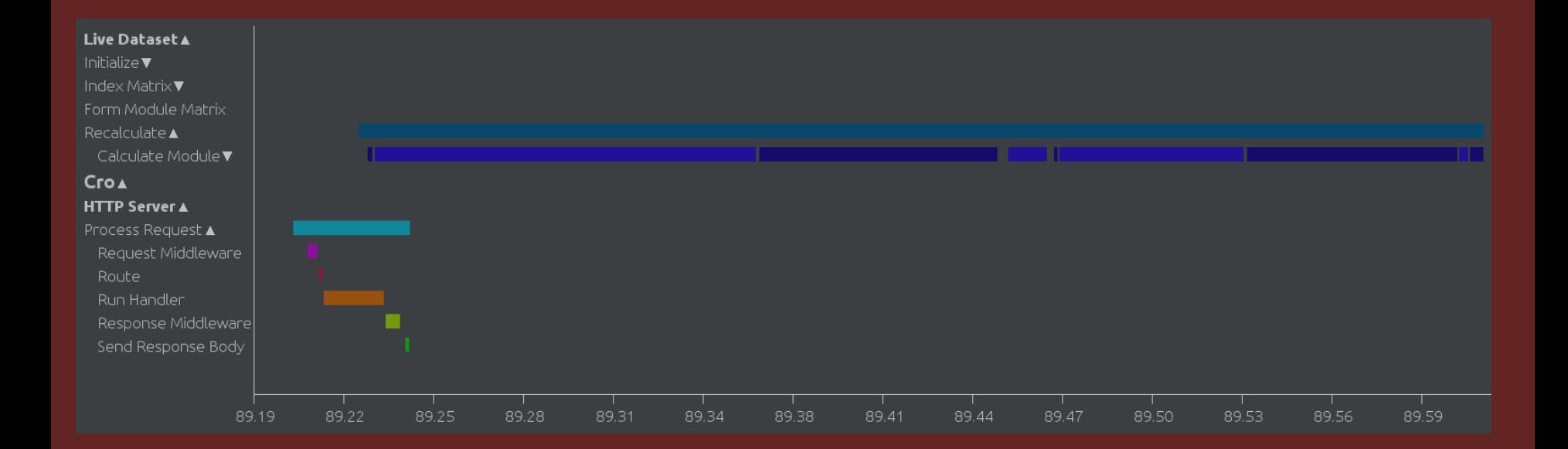

# **Live dataset setup**

class Easii::LiveDataset { has Int \$.dataset is required; has Supply \$.input-source is required; has Supplier \$.changes .= new;

}

# Live dataset setup

class Easii::LiveDataset { has Int \$.dataset is required; has Supply \$.input-source is required; has Supplier \$!changes .= new; submethod TWEAK(:%initial-inputs) { start react {  $my$  \$matching-input = \$!input-source .grep( $*$ .dataset == \$!dataset); whenever \$matching-input { # Perform reclculation...

# Live dataset changes

If there recalculation determines there are changes to a module, emit an event containing them

if %formula-changes { \$!version++; \$!changes.emit: Easii::LiveDataset::Change.new: :\$!version, :\$module-key, :%formula-changes;

get -> LoggedIn \$user, 'easii', 'setupWebsocket', Int :\$dataset {

get -> LoggedIn \$user, 'easii', 'setupWebsocket', Int :\$dataset { \$app.with-current: \$user.customer, -> \$state {

get -> LoggedIn \$user, 'easii', 'setupWebsocket', Int :\$dataset { \$app.with-current: \$user.customer, -> \$state { web-socket :json, -> \$incoming { supply {

get -> LoggedIn \$user, 'easii', 'setupWebsocket', Int: \$dataset { \$app.with-current: \$user.customer, -> \$state { web-socket : json, -> \$incoming { supply {  $my$  \$live-dataset = \$state.get-live-dataset(\$dataset); whenever \$live-dataset.changes -> \$change {

get -> LoggedIn \$user, 'easii', 'setupWebsocket', Int :\$dataset { \$app.with-current: \$user.customer, -> \$state { web-socket :json, -> \$incoming { supply { my \$live-dataset = \$state.get-live-dataset(\$dataset); whenever \$live-dataset.changes -> \$change { my \$change-set = \$change.for-json; emit \$change-set; }

 $\left\{\begin{array}{ccc} \end{array}\right\}$ 

}

}

}

## **We also...**

**Data-parallelize formula calculation in modules with many instances**

**Use a Channel to send code to the live dataset for evaluation, the concurrency control meaning we don't evaluate it when recalculating**

# **Perl 6: good choice**

**Perl 6's concurrency features helped us to deliver on the reactive aspects of the application**

**Meanwhile, the parallelism gave us a bunch of easy performance gains**

# **Lesson: tools are good**

**Tooling to visualize what's going on in a concurrent/parallel system is a huge win**

Waiting for timeline data.

# *The* **future** *of Perl 6 Concurrency*

## **We have a good story - but something is missing**

**Something, perhaps, that will turn out to be a differentiator**

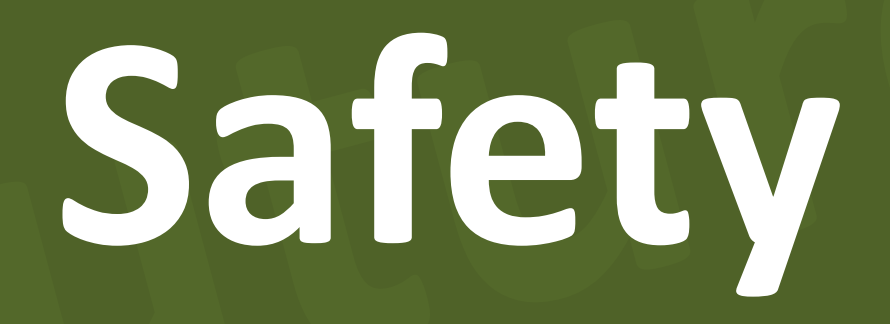

## **There's smart folks who feel the future is static proofs**

**There's others who argue to bind as late as possible**

**"We need to write tests to assert correctness anyway"**

**"It's easier to debug a concrete situation than a theoretical type error"**

# **But what if the failure is a data race that happens 1 time in 10,000?**

### **What we kind of need is...**

### What we kind of need is...

#### ....ummm....

### What we kind of need is...

#### ....ummm....

### reliable failure!

### **We need a Perl-ish solution.**

### **That's a research problem.**

## **But it's one I believe we should take on.**

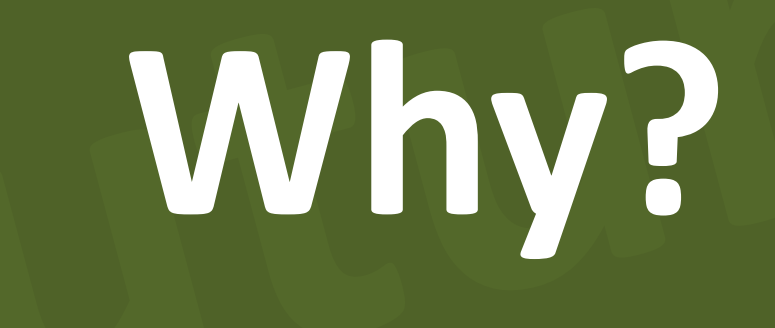

## **So we can make getting the easy things right easier**

## **So we can make getting the hard things right possibler**

**So we can make the whipped up concurrent or parallel program do the right thing**

## **Because we torment the**  language implementer for the **sake of the language user**

### **These are the things that define a Perlish language**

### **These are the things that define a Perlish library**
## **Being easy to get in to**

### **Whipping up ideas together**

#### **Trying to do the right thing**

## **Realizing others are trying to do the right thing**

## **That, to me, seems like a way to be a Perl community**

# **Thank you!**

- **@ jonathan@edument.cz**
- **W jnthn.net**
- **jnthnwrthngtn**
- **jnthn** Ő
- $\circled{c}$

**cro.services**

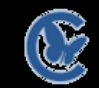

**commaide.com**